# Kafka

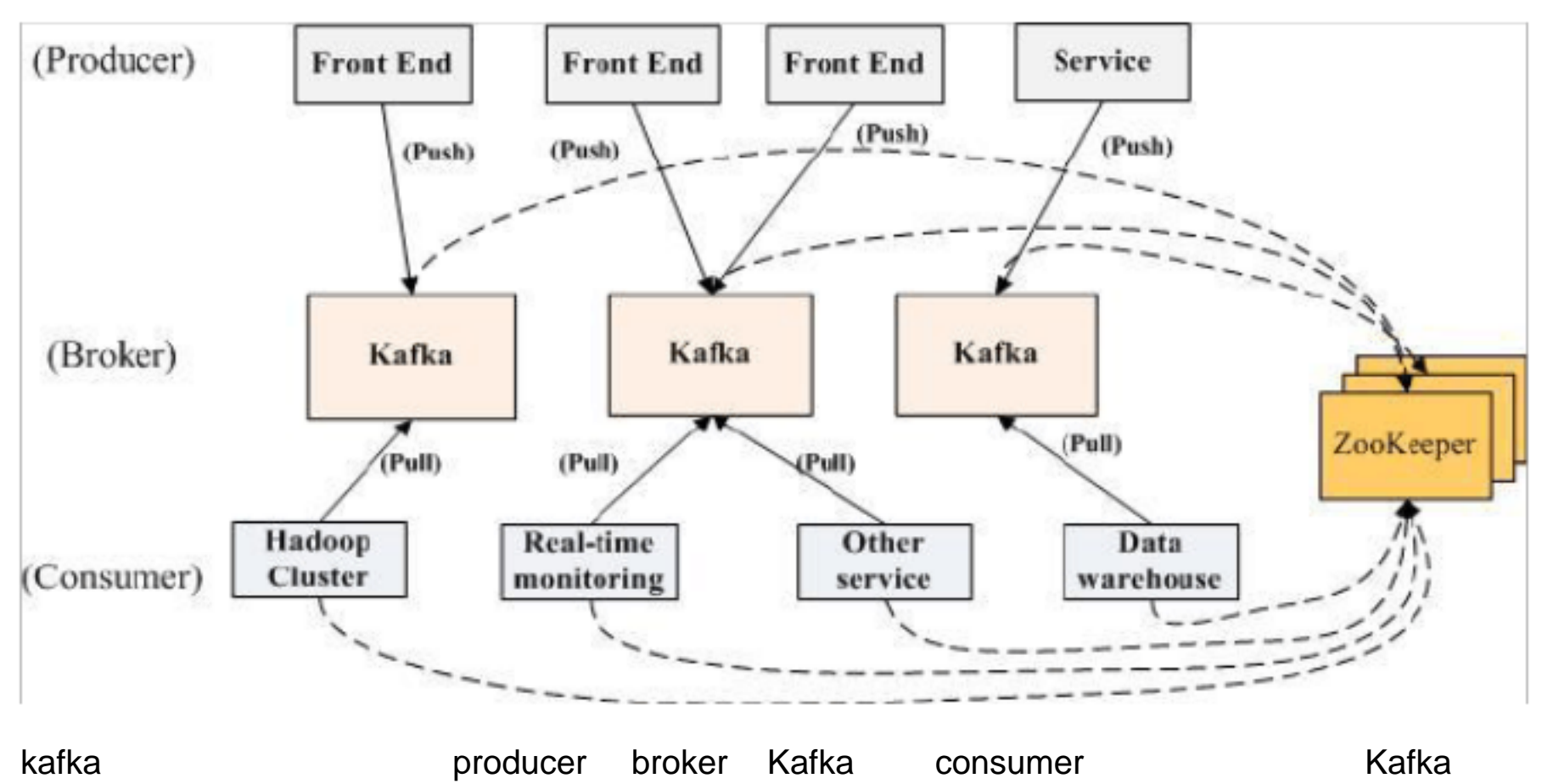

ZooKeeper Producer **Kafka Consumer kafka** 

# kafka

### **1 zero-copy** Kafka 上,有两个原因可能导致低效: 1)太多的网络请求 2)过多的字节拷贝。为了提 Kafka message and message consumer  $\,$  sendfile  $\,$  sendfile  $\,$   $\,$  sendfile  $\,$ socket Application Kernel context context

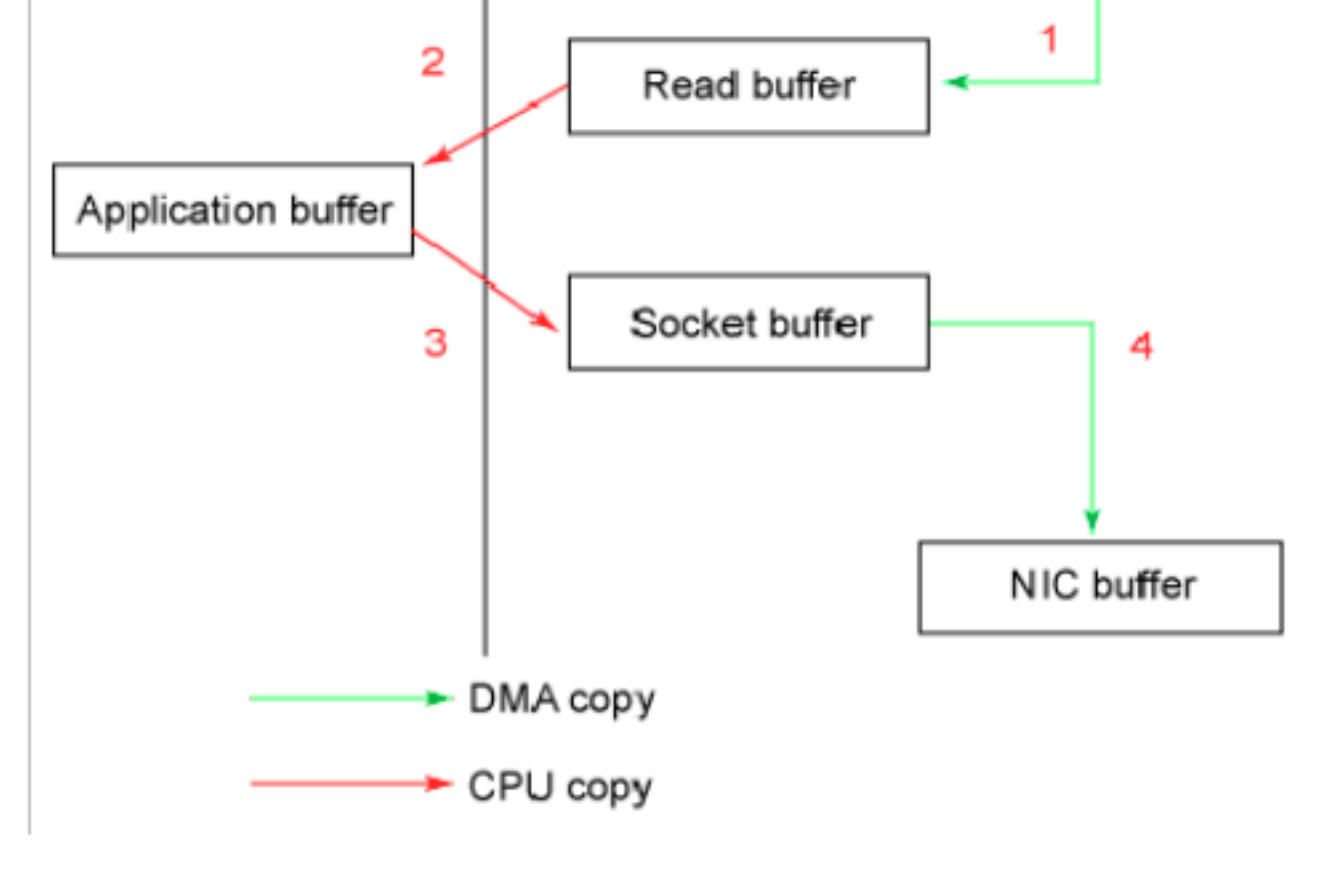

Sendfile

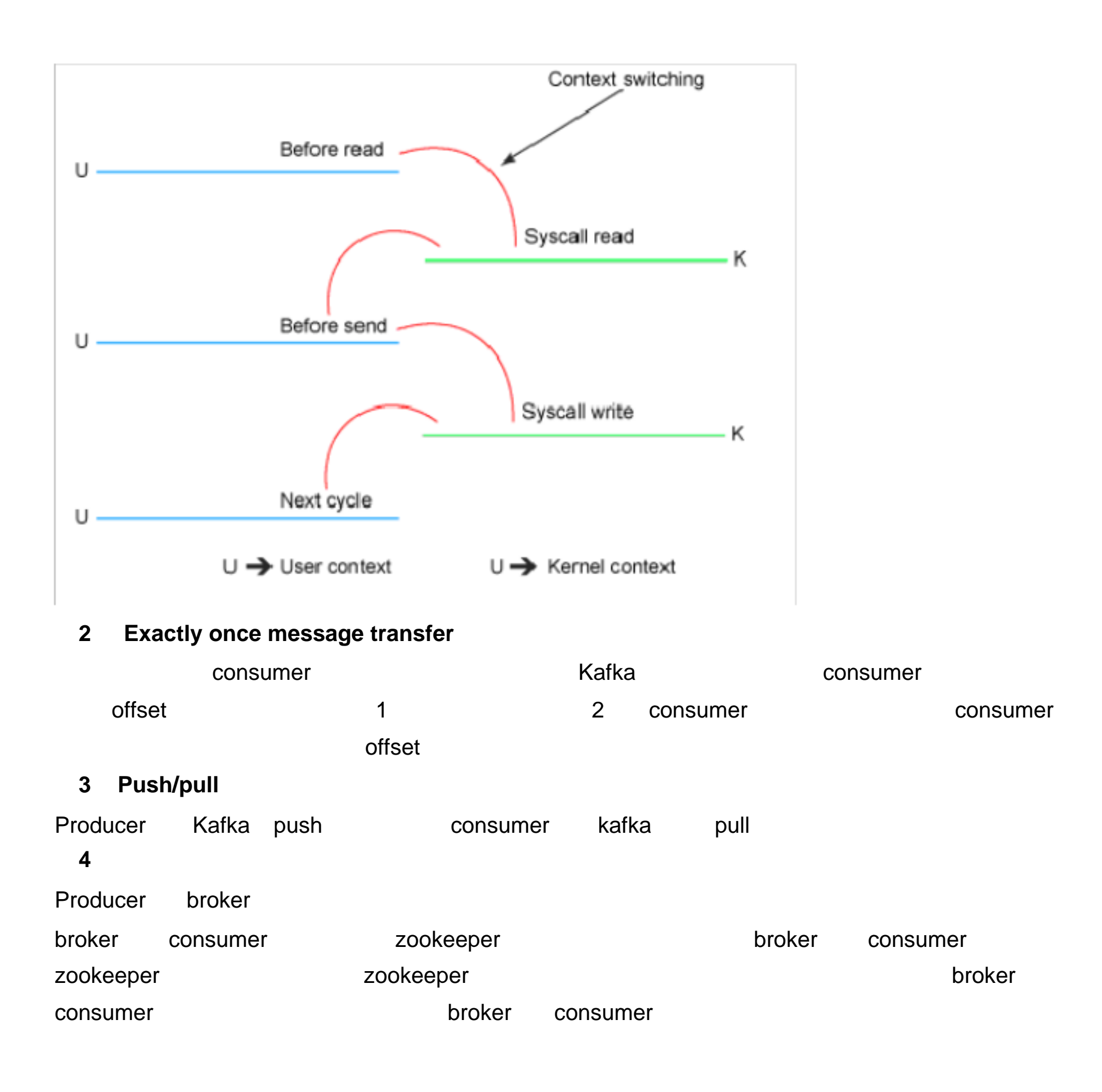

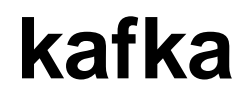

**Topic**

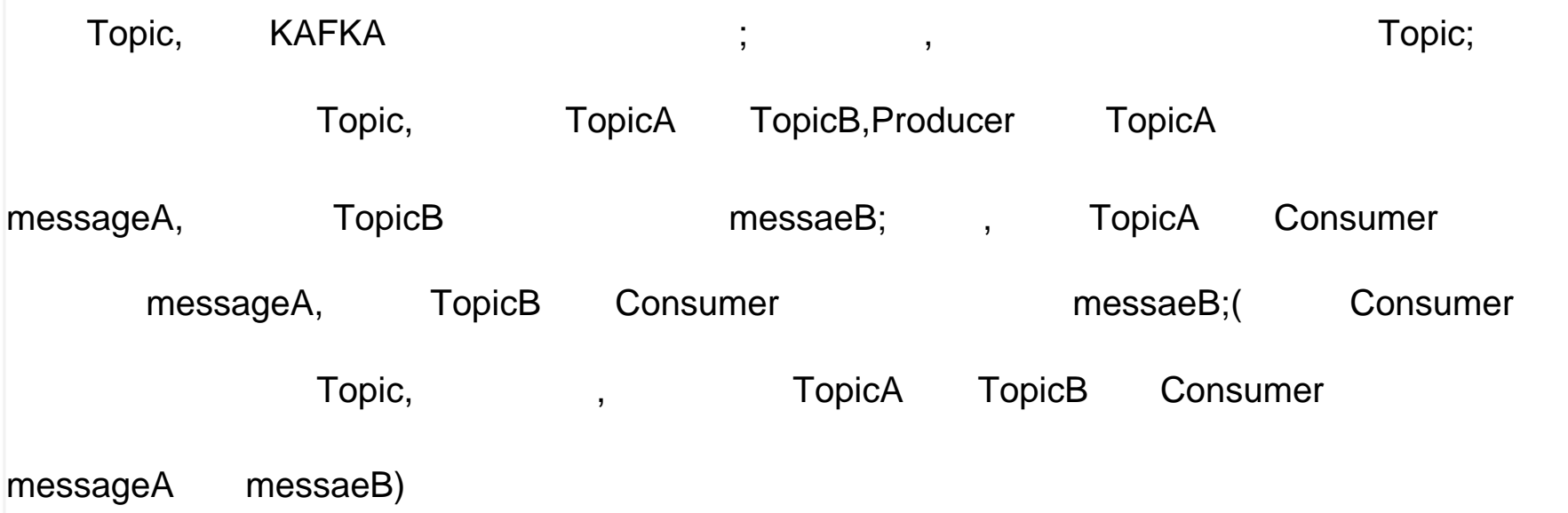

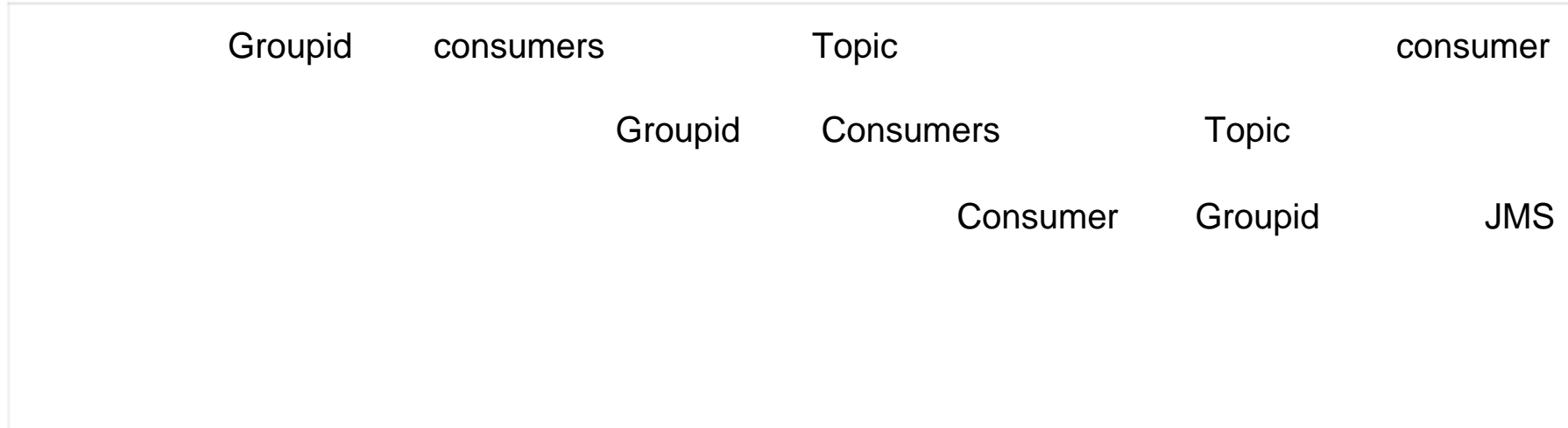

# **Message**

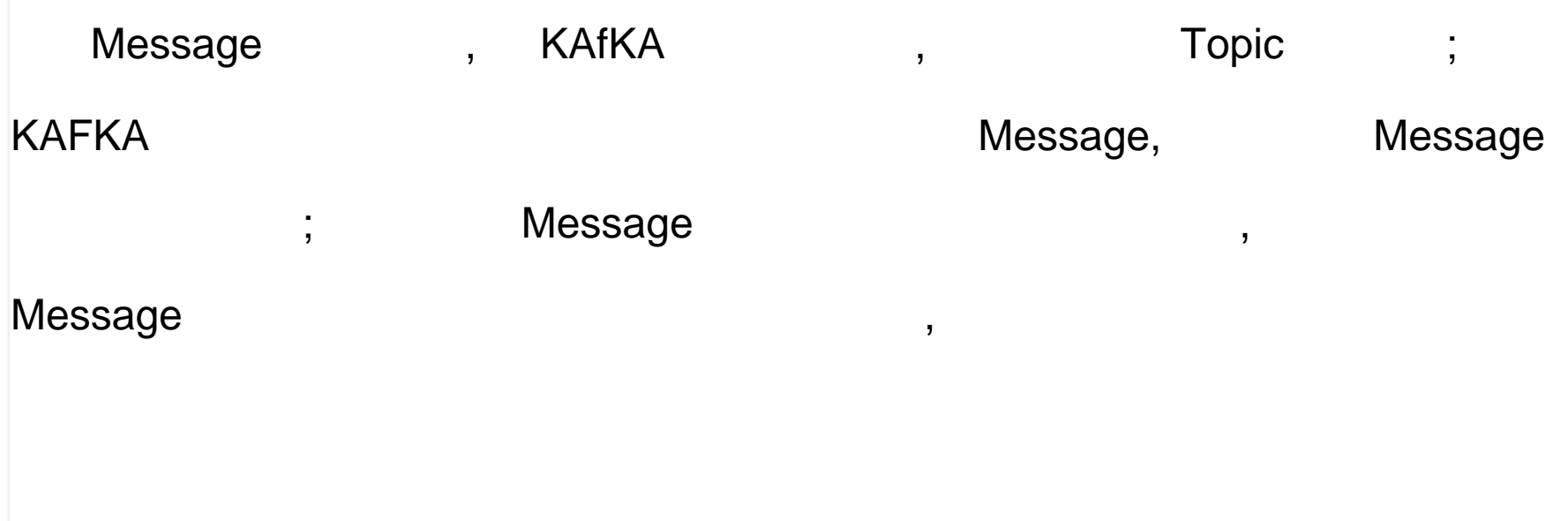

### **Partition**

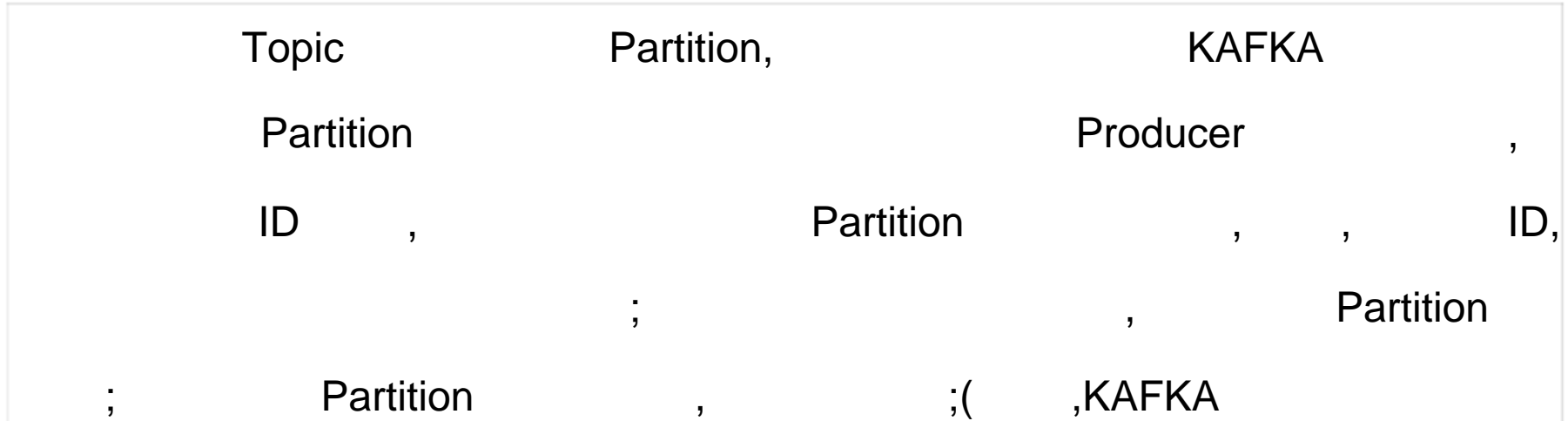

### Partition )

### **Leader**

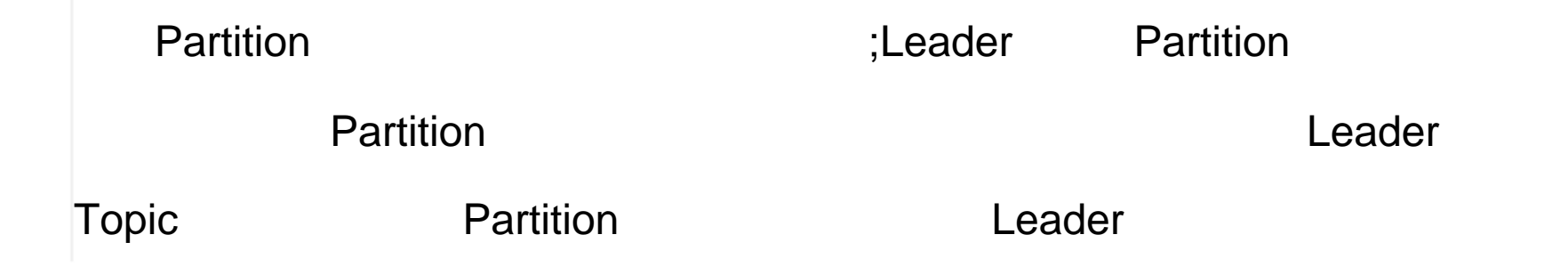

### **ReplicationFactor**

一个 Partition 中复制数据的所有节点 ,包括已经挂了的 ;数量不会超过集 broker

### **isr**

ReplicationFactor , the deader ;

### **Consumer Group**

 $\ddot{x}$ Consumer, , Consumer ;  $\sim$  2000  $\sim$  3000  $\sim$  3000  $\sim$  3000  $\sim$  3000  $\sim$  3000  $\sim$  3000  $\sim$  3000  $\sim$  3000  $\sim$  3000  $\sim$  3000  $\sim$  3000  $\sim$  3000  $\sim$  3000  $\sim$  3000  $\sim$  3000  $\sim$  3000  $\sim$  3000  $\sim$  3000  $\sim$  3000  $\sim$  3000  $\sim$  3000  $\$  $\ddot{i}$ KAFKA **EXAMPLE SECTIONS IN THE SET OF SECTION** SECTION OF SECTION OF SECTION OF SECTION OF SECTION OF SECTION SECTION OF SECTION AND SECTION OF SECTION OF SECTION AND SECTION OF SECTION OF SECTION ASSESSMENT OF SECTION OF 每一个 Consumer Consumer Group Name 标识自己 ,当一条消息产生后 , Topic Consumer Group , and Consumer Group Consumer ; Consumer Consumer Group ,  $\mathcal{L}$ **Consumer Consumer Group** ,  $\blacksquare$ 

#### **Offset**

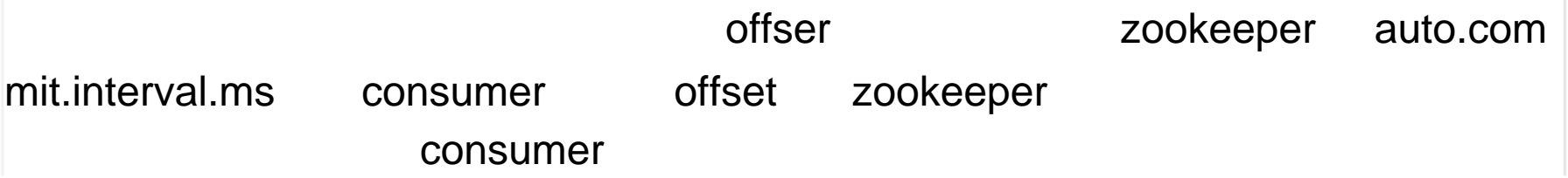

kafka\_2.11-0.8.2.1 linux

>tar -xzf kafka\_2.11-0.8.2.1.tgz

>cd kafka\_2.11-0.8.2.1/bin

可用的命令如下 :

kafka-console-consumer.sh kafka-console-producer.sh kafka-consumer-offset-checker.sh kafka-consumer-perf-test.sh kafka-mirror-maker.sh kafka-preferred-replica-election.sh windows kafka-producer-perf-test.sh kafka-reassign-partitions.sh kafka-replay-log-producer.sh kafka-replica-verification.sh

kafka-run-class.sh kafka-server-start.sh kafka-server-stop.sh kafka-simple-consumer-shell.sh kafka-topics.sh zookeeper-server-start.sh zookeeper-server-stop.sh zookeeper-shell.sh

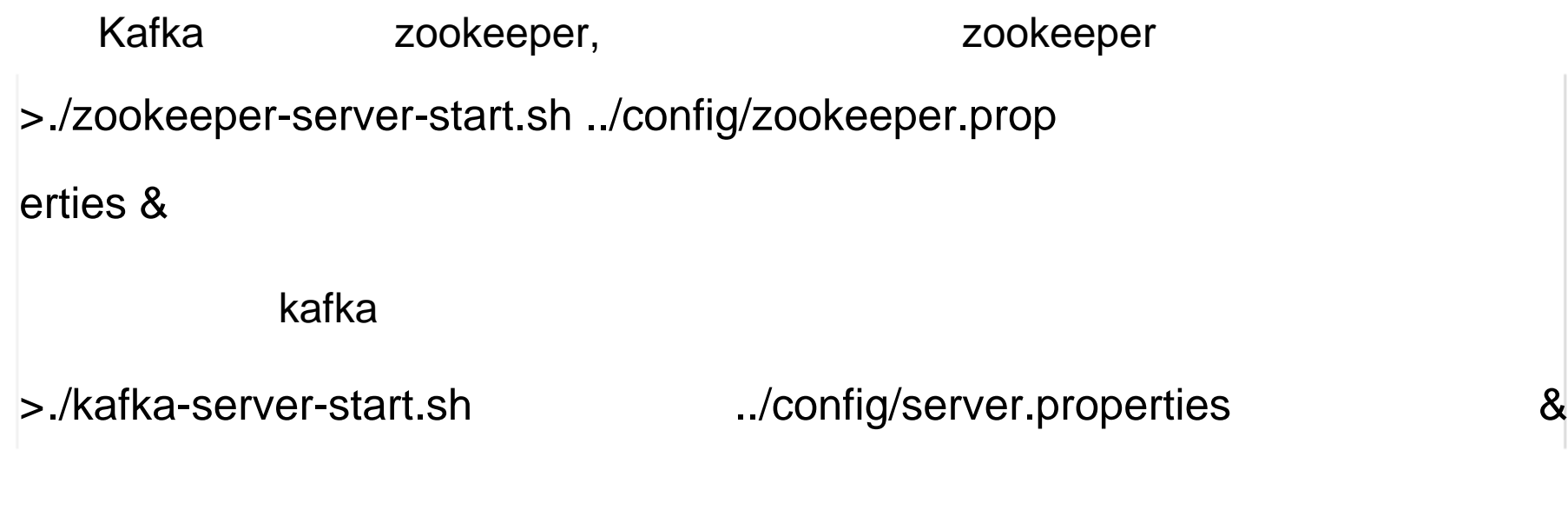

"p2p" topic "partition partition partition >./kafka-topics.sh --create --zookeeper localhost:2181 --replication-factor 1 --partitions 1 --topic p2p

#### topic

### 创建 **Topic**

### >./kafka-topics.sh --list --zookeeper localhost:2181 p2p

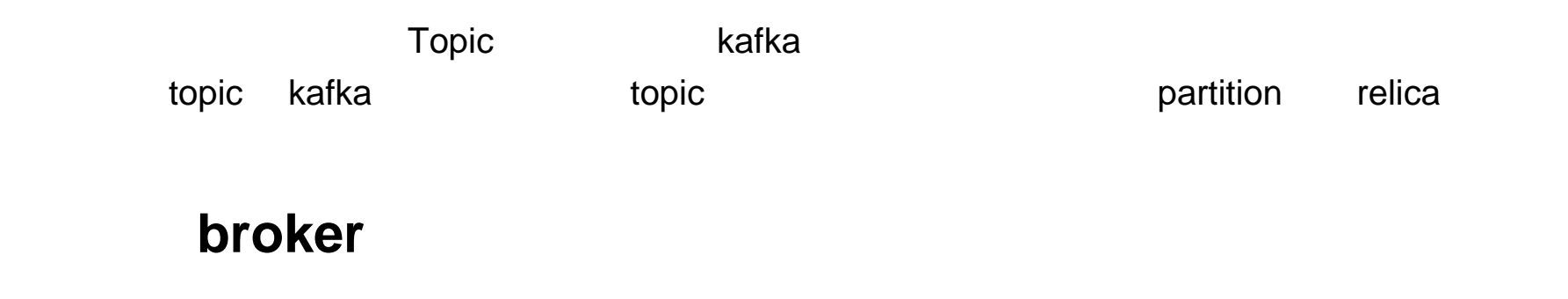

kafka 3

```
>cp ../config/server.properties ../config/server-1.pr
operties
>cp ../config/server.properties ../config/server-2.pr
operties
config/server-1.properties: 
   broker.id=1 
   port=9093 
   log.dir=/tmp/kafka-logs-1 
config/server-2.properties: 
   broker.id=2 
   port=9094 
   log.dir=/tmp/kafka-logs-2 
                broker.id
                             zookeeper belief and a kafka
>./kafka-server-start.sh ../config/server-1.propertie
s &
>./kafka-server-start.sh ../config/server-2.propertie
s &
                topic ReplicationFactor
>./kafka-topics.sh --create --zookeeper localhost:2181
--replication-factor 3 --partitions 1 --topic
```
p2p-replicated-topic

>./kafka-topics.sh --describe --zookeeper localhost:2181 --topic p2p-replicated-topic

topic

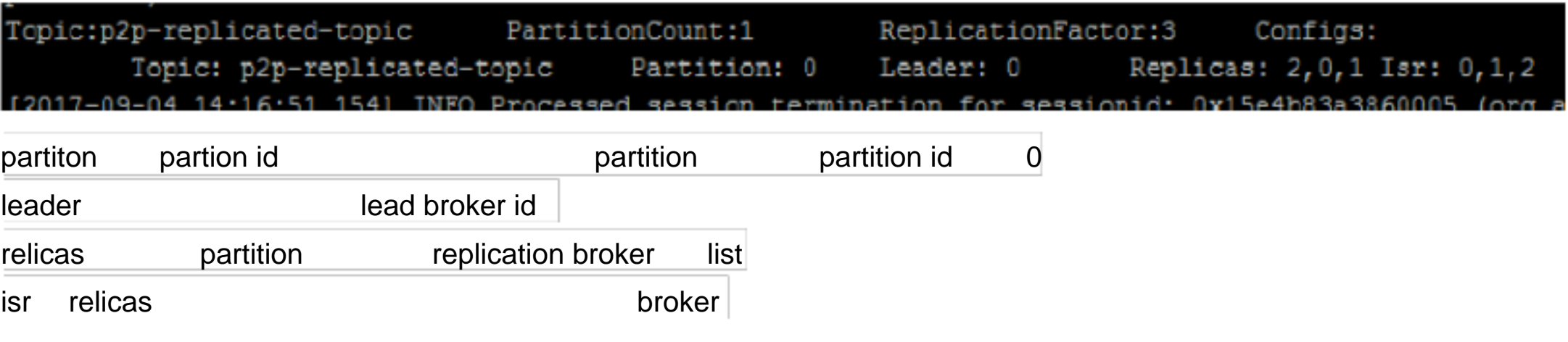

### **Topic-Partition-Leader-ReplicationFactor**

 $k$ afka  $\frac{1}{2}$  ,  $\frac{1}{2}$  ,  $\frac{1}{2}$ 

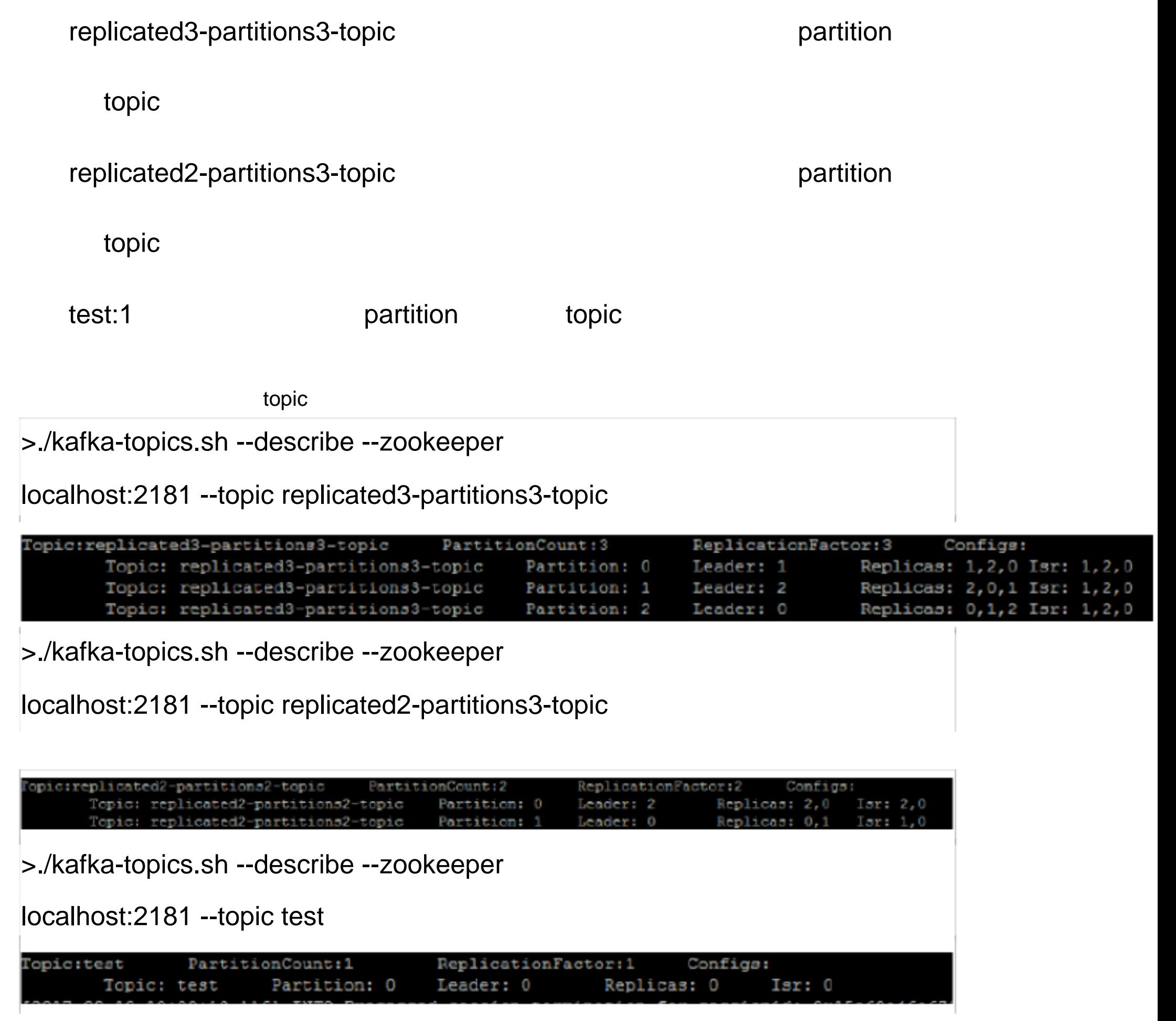

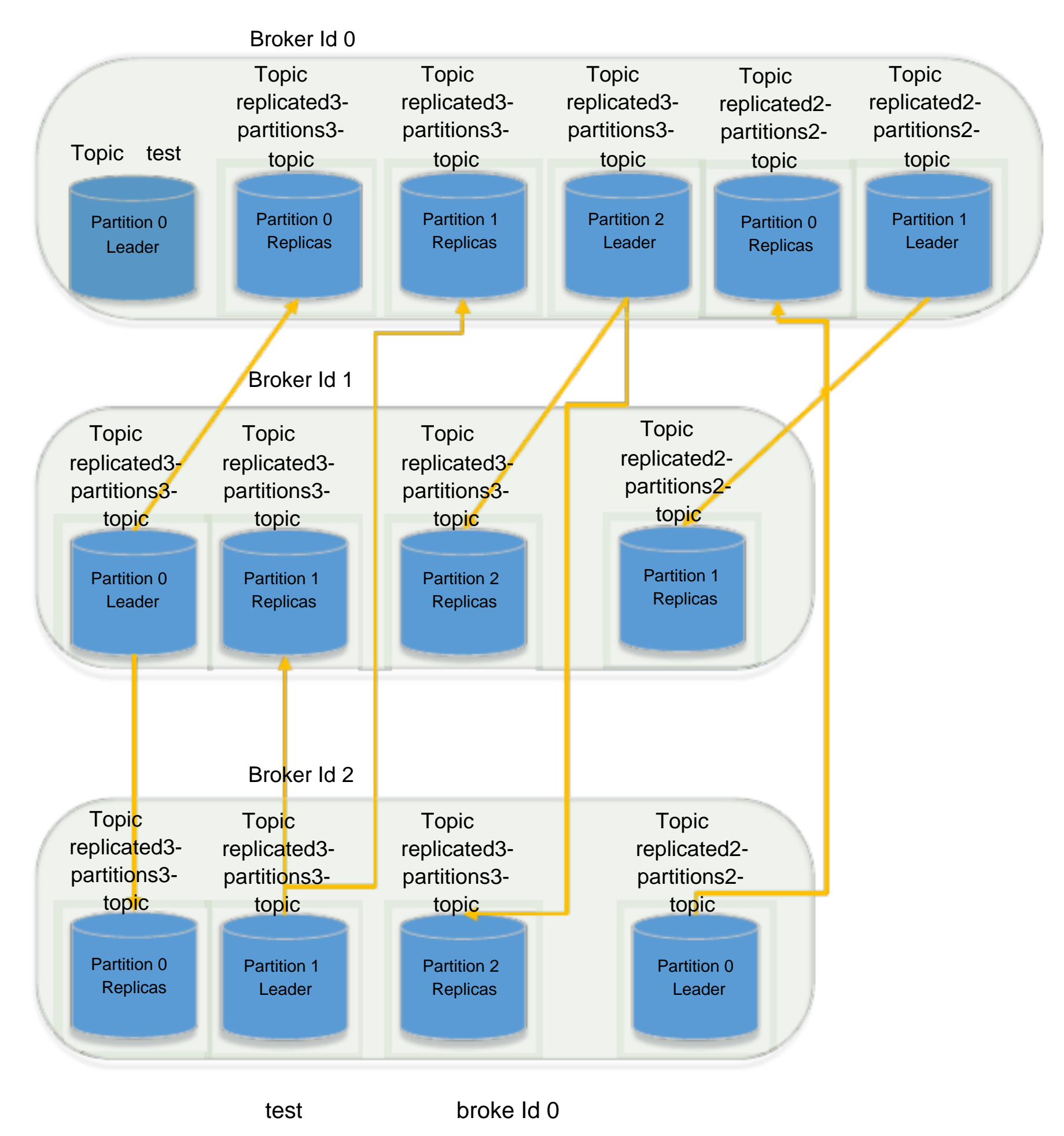

0.8.2 apache java Producer API java external scala reading the pom the scala reading to pom the second in the second in the second in the second i <dependency> <groupId>org.apache.kafka</groupId> <artifactId>kafka-clients</artifactId> <version>0.8.2.1</version>

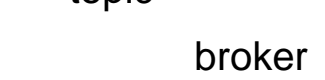

test topic  $\qquad \qquad \qquad$  topic  $\qquad \qquad$ 

# 客户端使用 **API**

### **Producer API**

#### </dependency>

### **Example**

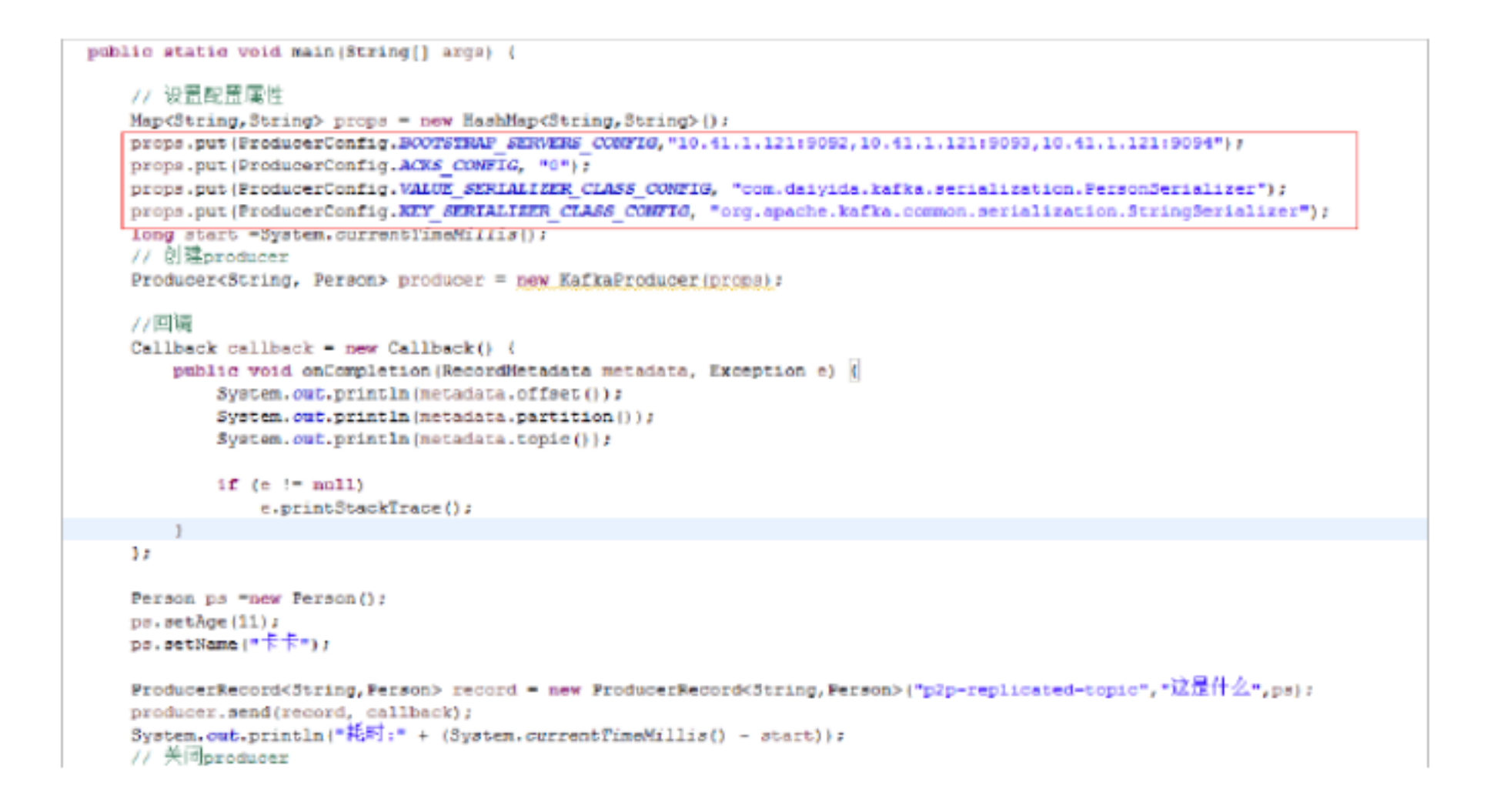

### **Consumer API**

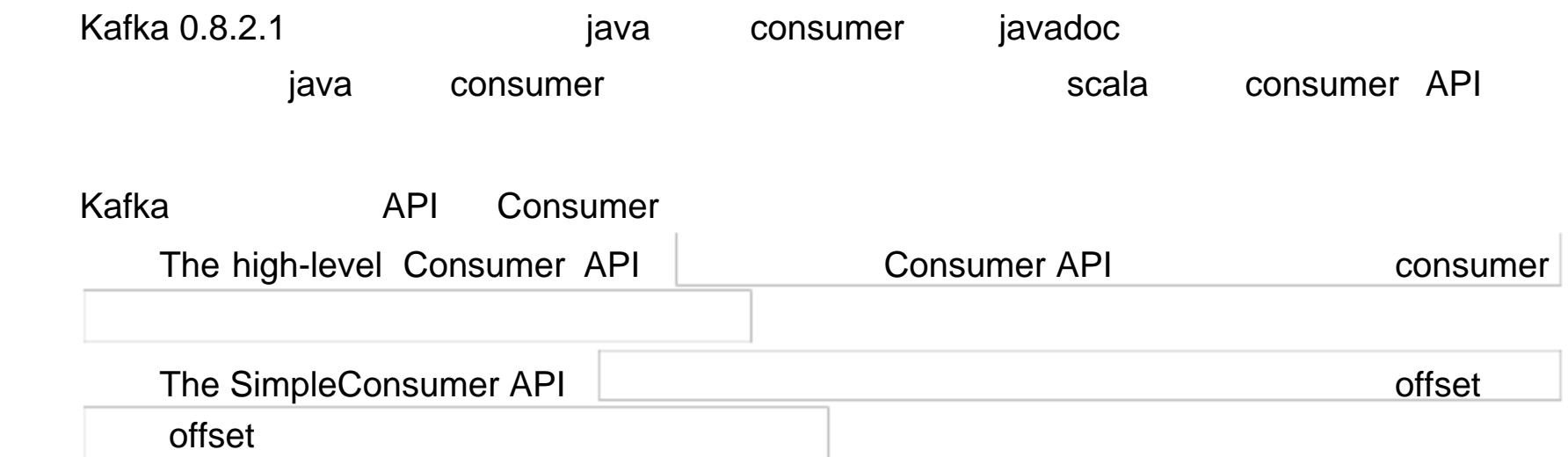

### **High Level**

class Consumer{ /\*\* \* Create a ConsumerConnector: consumer connector \* \* @param config at the minimum, need to specify the groupid of the consumer and the zookeeper connection string zookeeper.connect.config consumer groupid 以及 zookeeper 连接字符串 zookeeper.connect

\*/

 public static kafka.javaapi.consumer.ConsumerConnector createJavaConsumerConnector(ConsumerConfig config);

}

/\*\*

 $*$  V: type of the message

\* K: type of the optional key assciated with the message

\*/

public interface kafka.javaapi.consumer.ConsumerConnector {

/\*\*

\* Create a list of message streams of type T for each topic.  $\bullet$  topic topic

 $T = T$  , we have  $T = T$ 

 \* The number of items in the list is #streams . Each stream supports an iterator over message/metadata pairs .

#streams stream **beings** message/metadata

\*

\* @param topicCountMap a mapof (topic, #streams) pair topic streams

\* @param decoder a decoder that converts from Message to T 6 Message

 $T$ 

\* @return a map of (topic, list of KafakStream) pairs. topic

KafkaStream

\*/

public <K,V> Map<String, List<KafkaStream<K,V>>>

createMessageStreams( Map<String, Integer> topicCountMap, Decoder<K>

keyDecoder, Decoder<V> valueDecoder);

 $7^{**}$ 

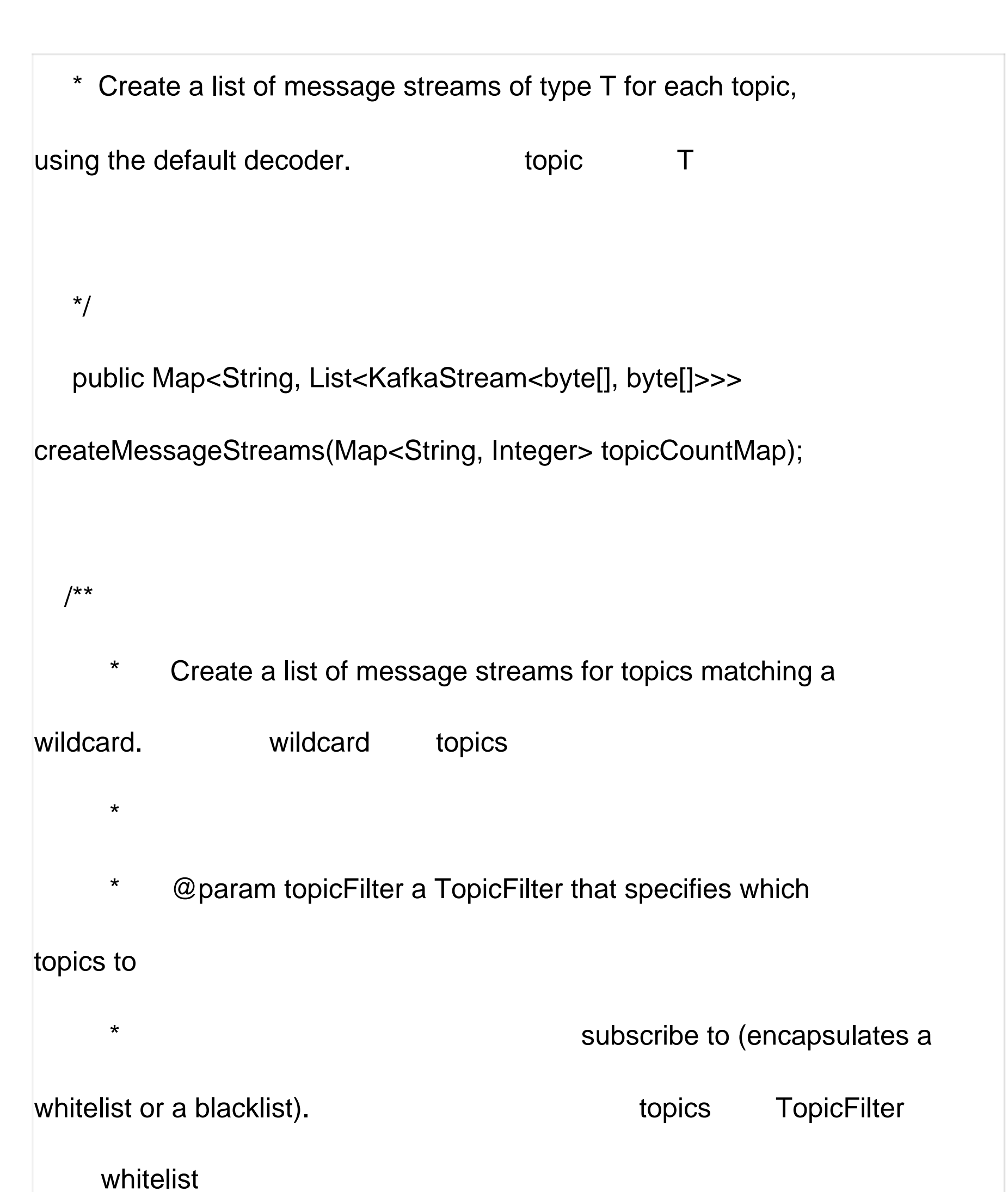

- 
- \* @paramumStreams the number of message streams to return.
- \* @param keyDecoder a decoder that decodes the message key

key

\* @param valueDecoder a decoder that decodes the message

itself

```
* @return a list of KafkaStream. Each stream supports an 
     * iterator over its MessageAndMetadata 
elements. KafkaStream
MessagesAndMetadata
     */ 
  public <K, V> List<KafkaStream<K, V>>
       createMessageStreamsByFilter(TopicFilter topicFilter, int 
numStreams, Decoder<K> keyDecoder, Decoder<V> valueDecoder); 
  /**
     * Create a list of message streams for topics matching a 
wildcard, using the default decoder. wildcard wildcard
  topics
     */ 
  public List<KafkaStream<br/>>byte[], byte[]>>
```
createMessageStreamsByFilter(TopicFilter topicFilter, int

numStreams);

/\*\*

\* Create a list of message streams for topics matching a wildcard, using the default decoder, with one stream. wildcard topics \*/ public List<KafkaStream<br/>>byte[], byte[]>> createMessageStreamsByFilter(TopicFilter topicFilter);

this connector. and connector topic/partitions offsets \*/ public void commitOffsets();

/\*\*

\* Commit the offsets of all topic/partitions connected by

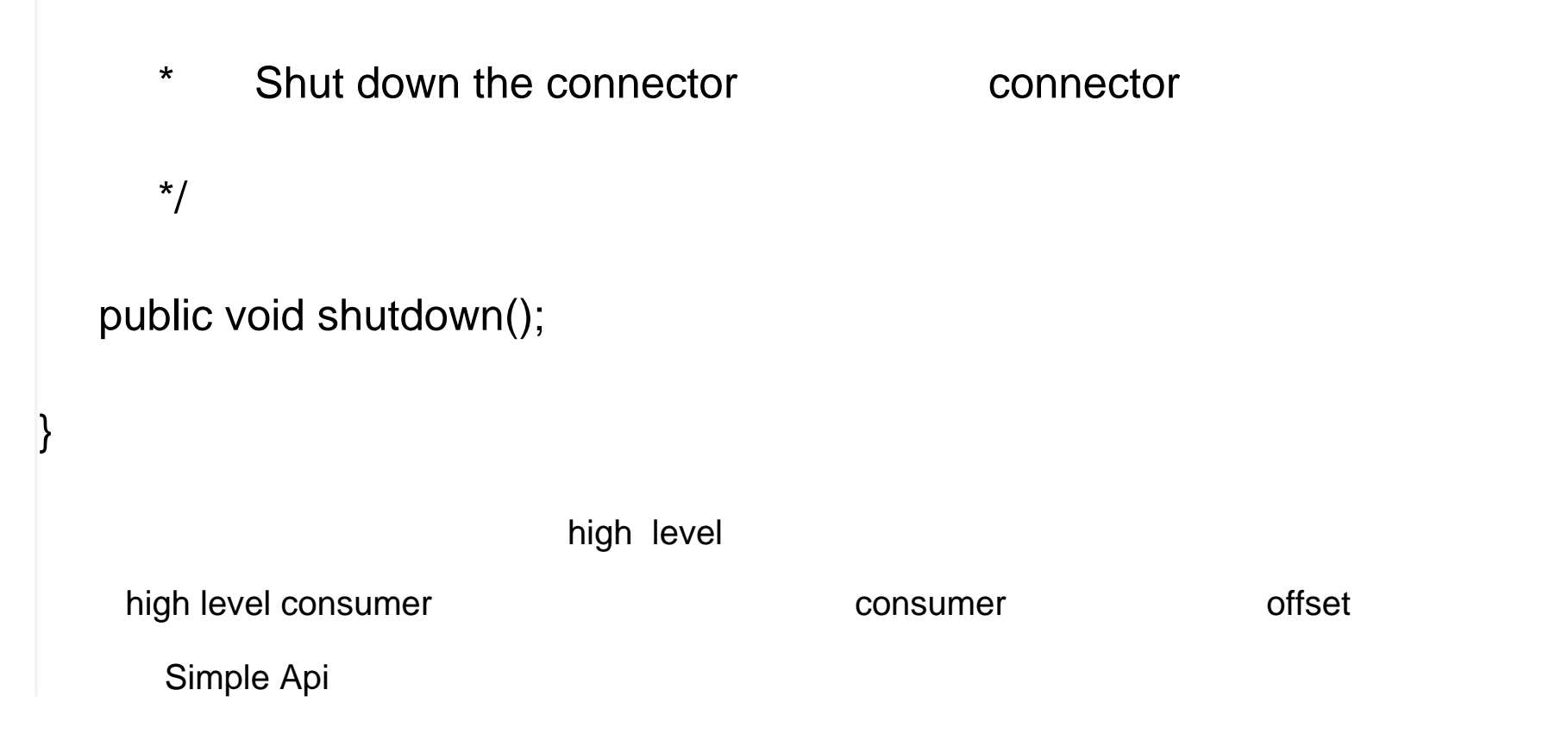

### **Simple**

#### Simple

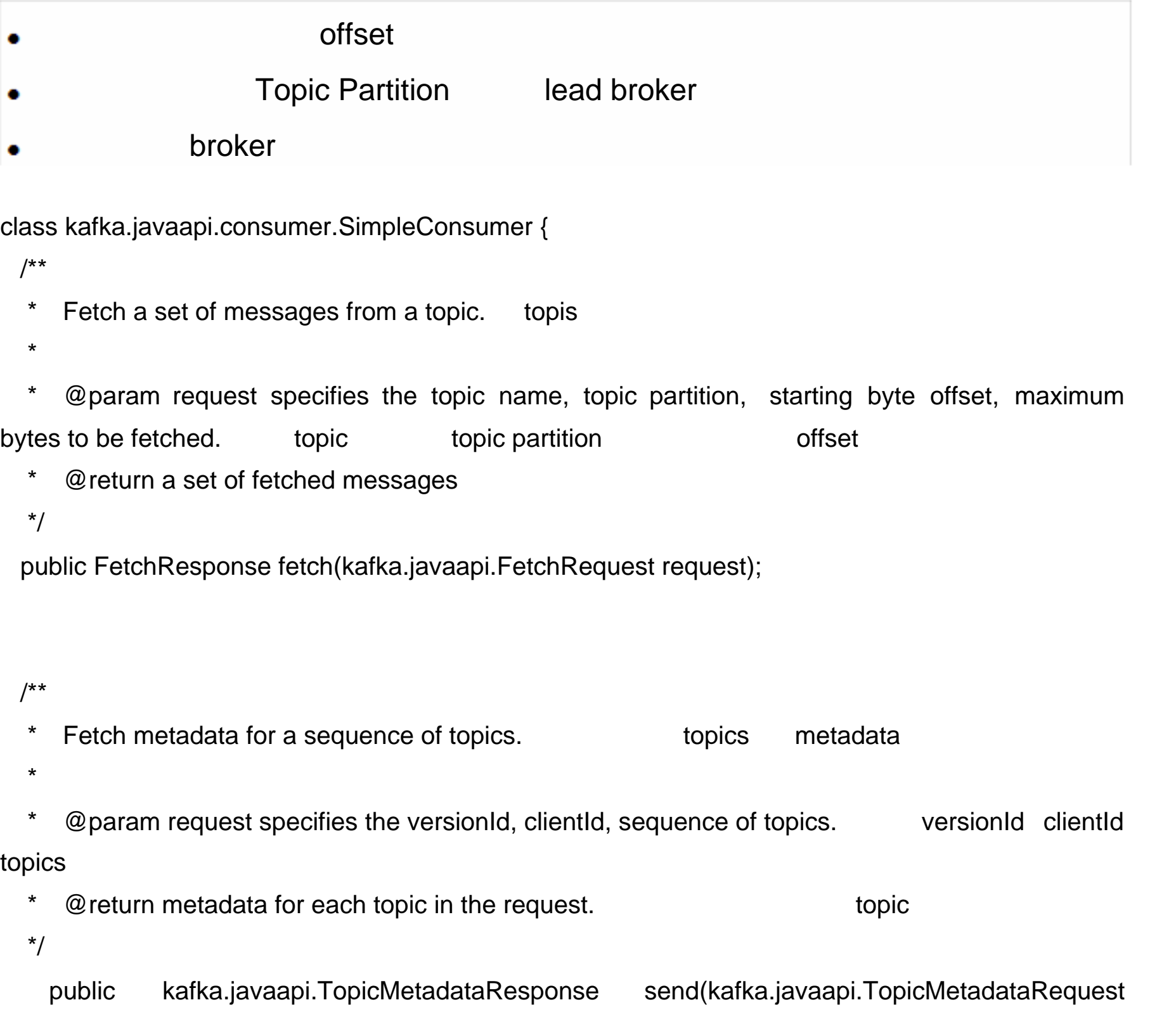

- \* Get a list of valid offsets (up to maxSize) before the given time.
- \*
- \* @param request a [[kafka.javaapi.OffsetRequest]] object.
- \* @return a [[kafka.javaapi.OffsetResponse]] object.

request);

#### \*/

public kafak.javaapi.OffsetResponse getOffsetsBefore(OffsetRequest request);

/\*\*

\* Close the SimpleConsumer.

\*/

```
public void close();
```
}

# **Broker Config**

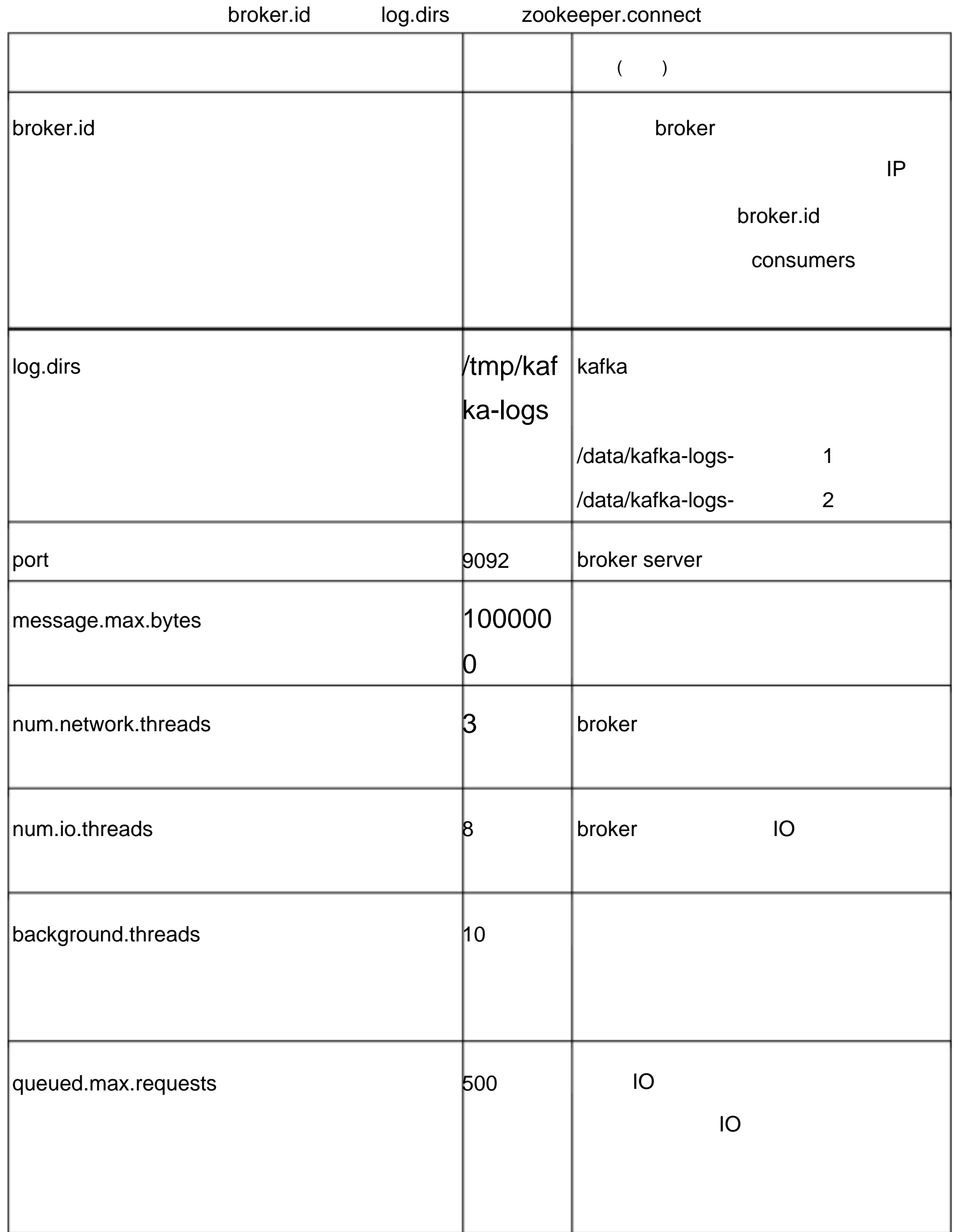

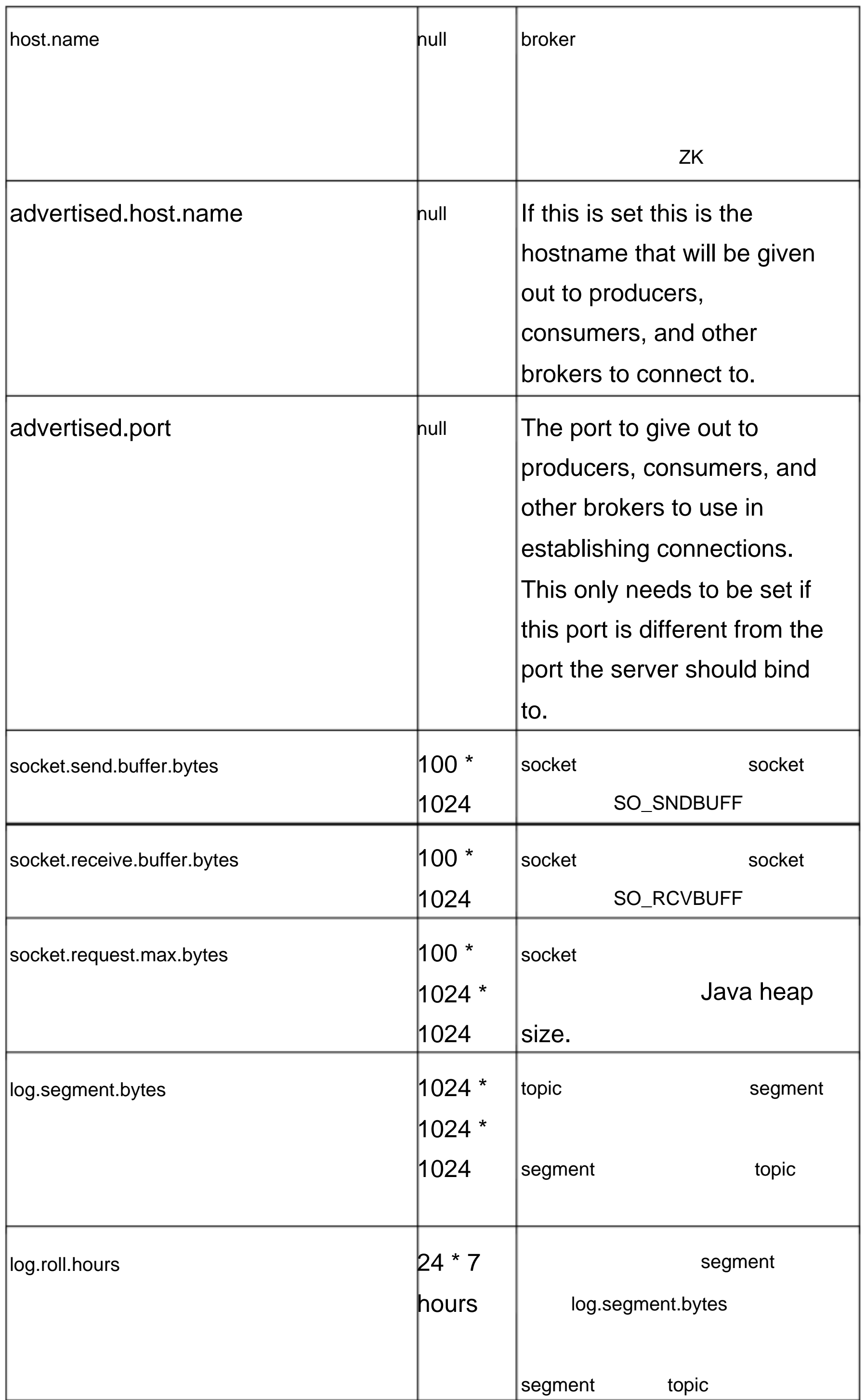

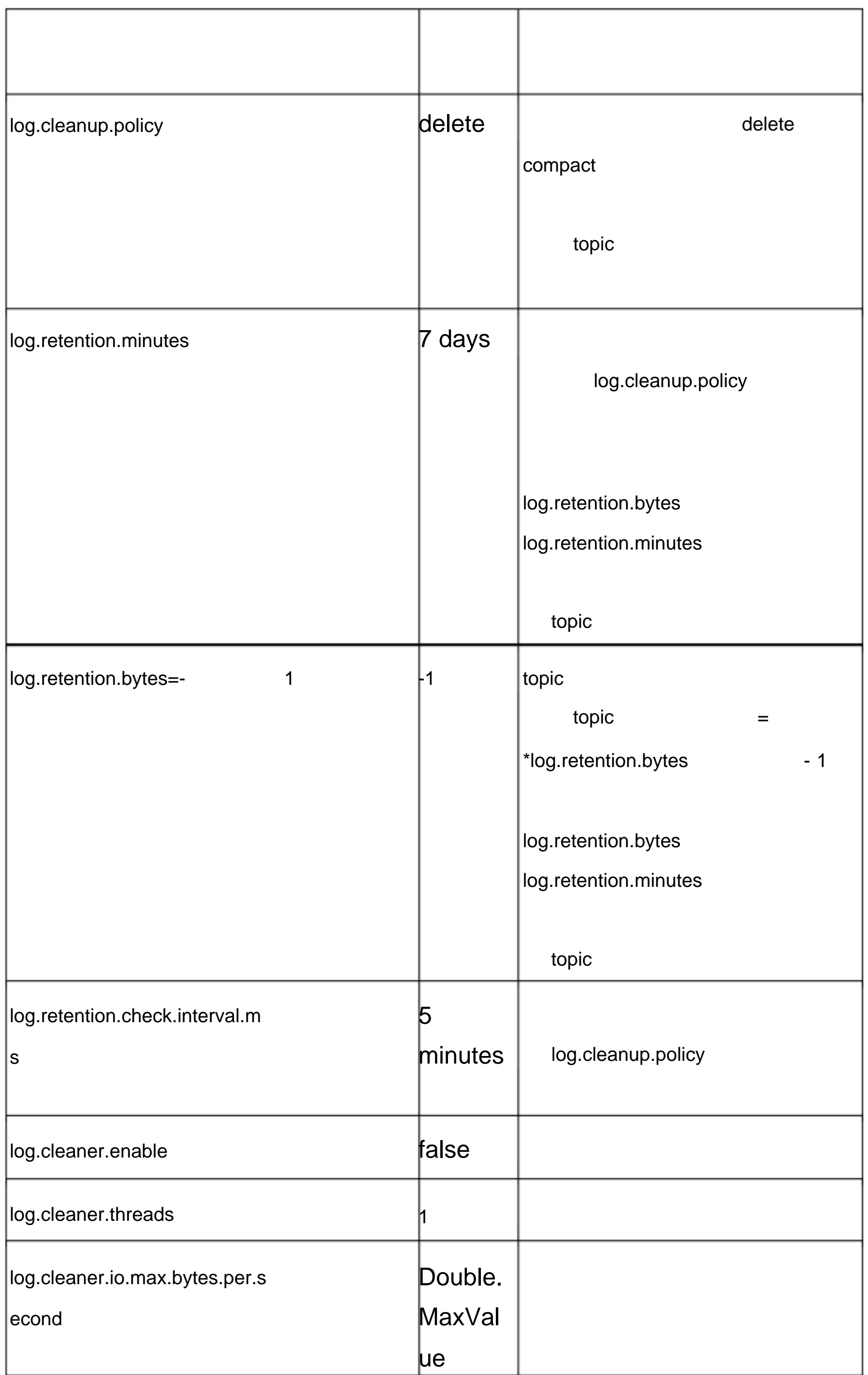

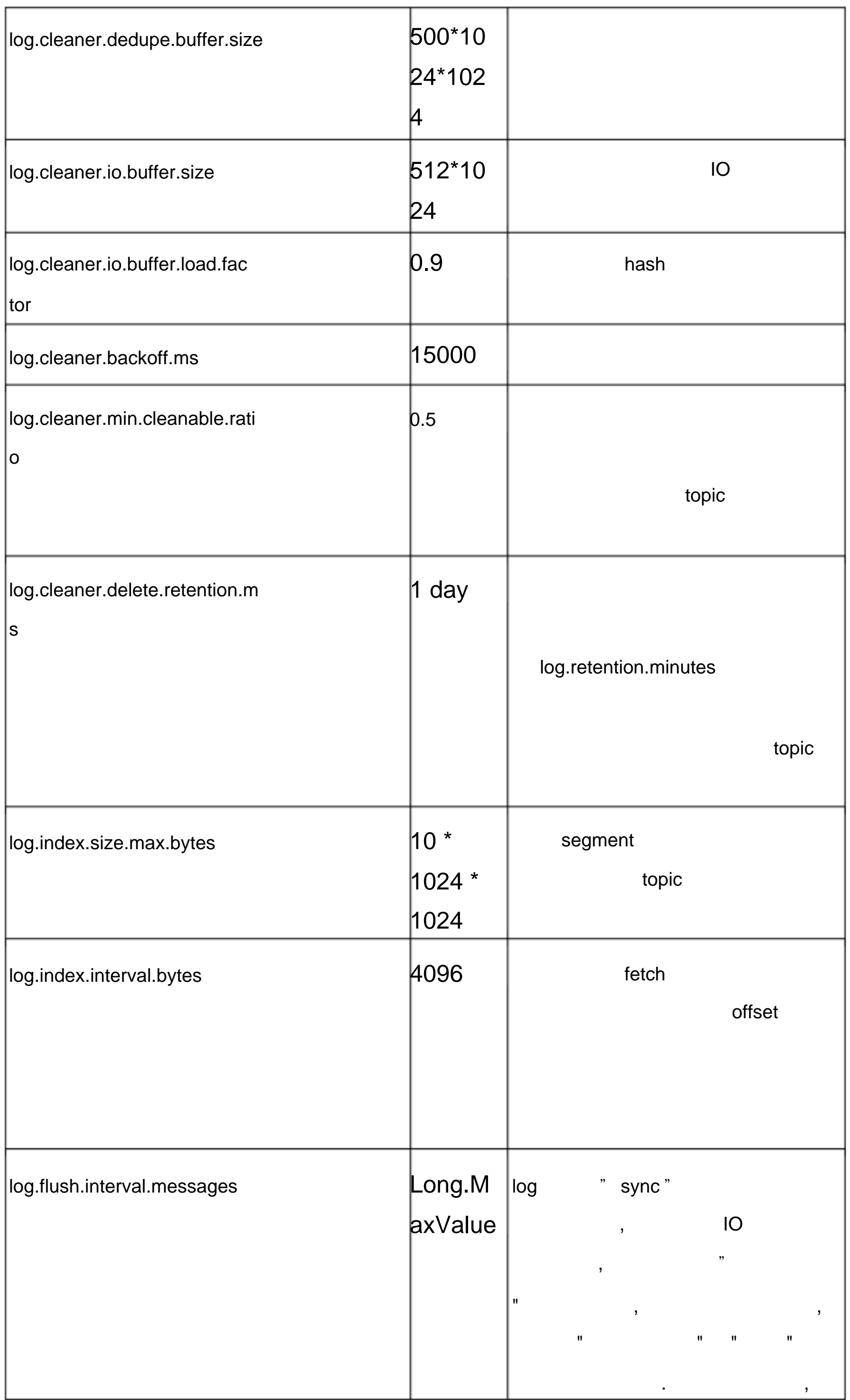

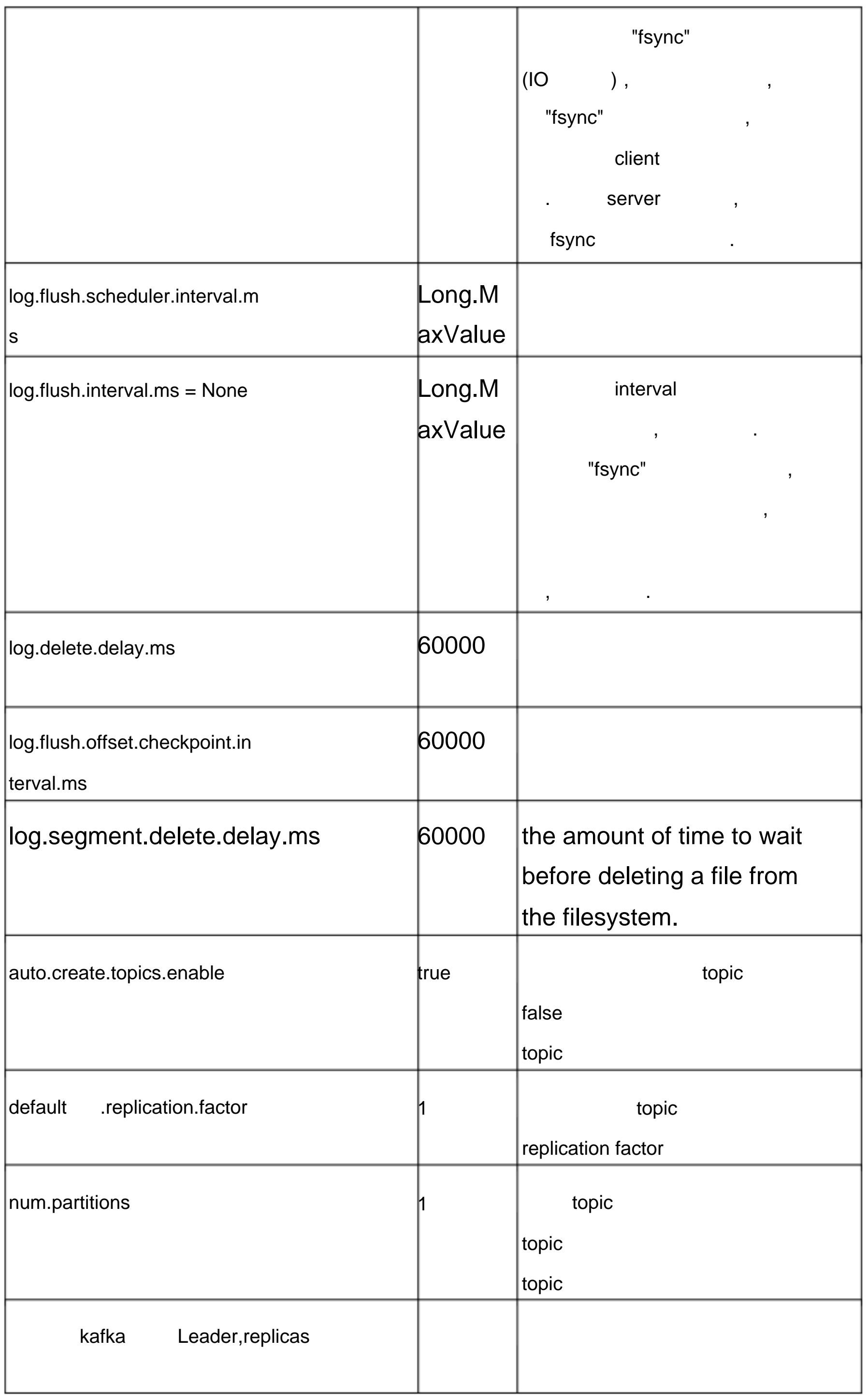

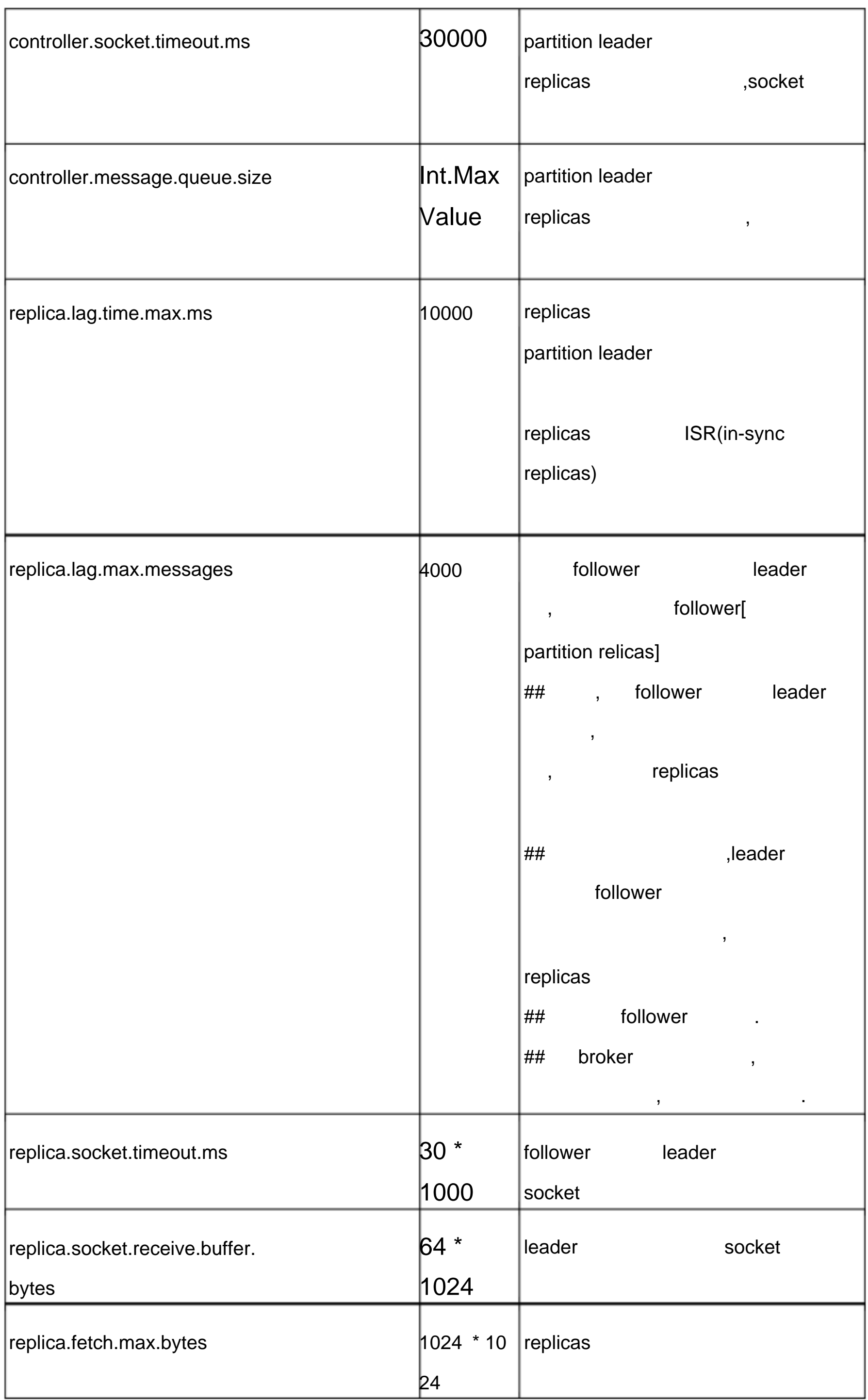

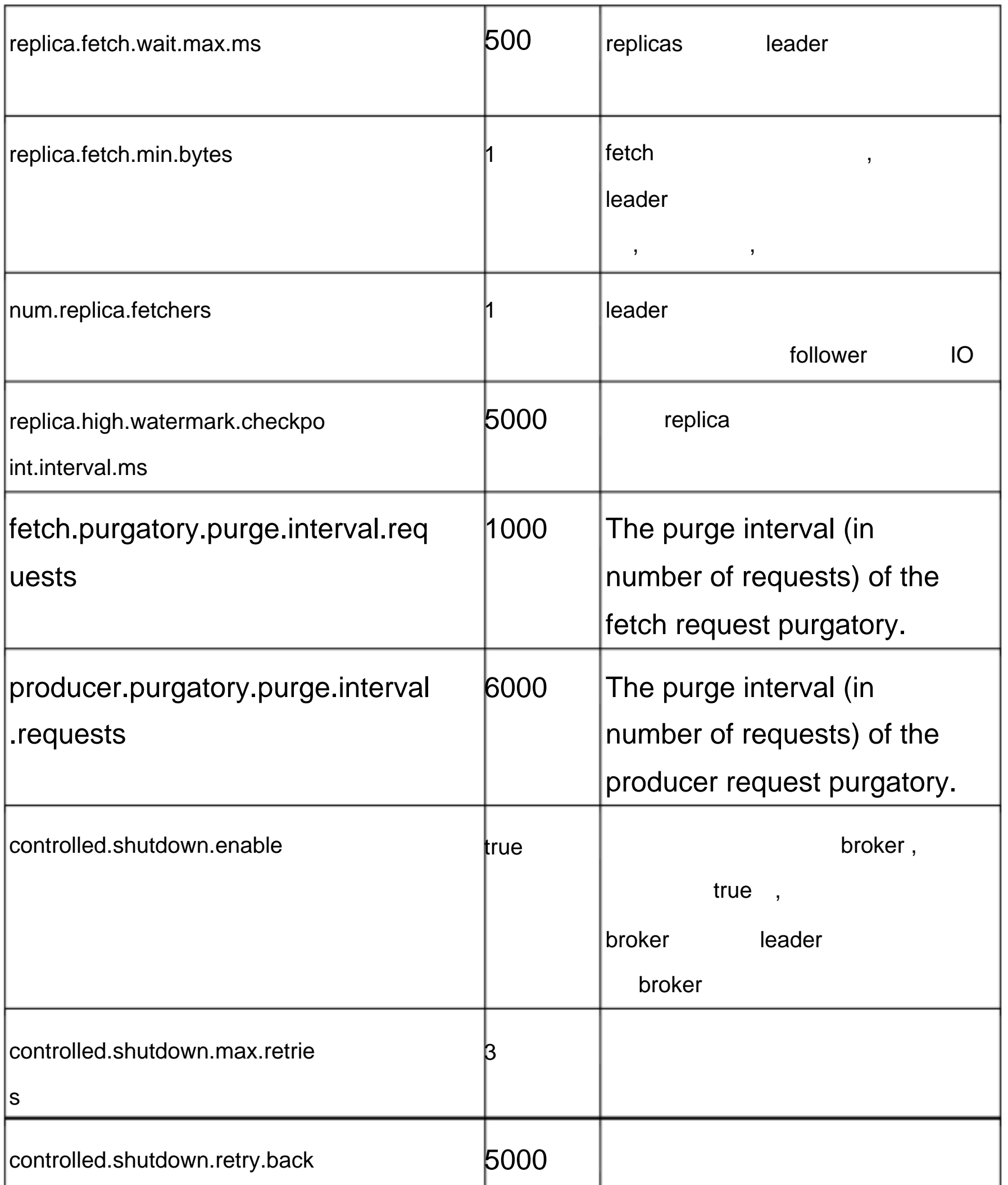

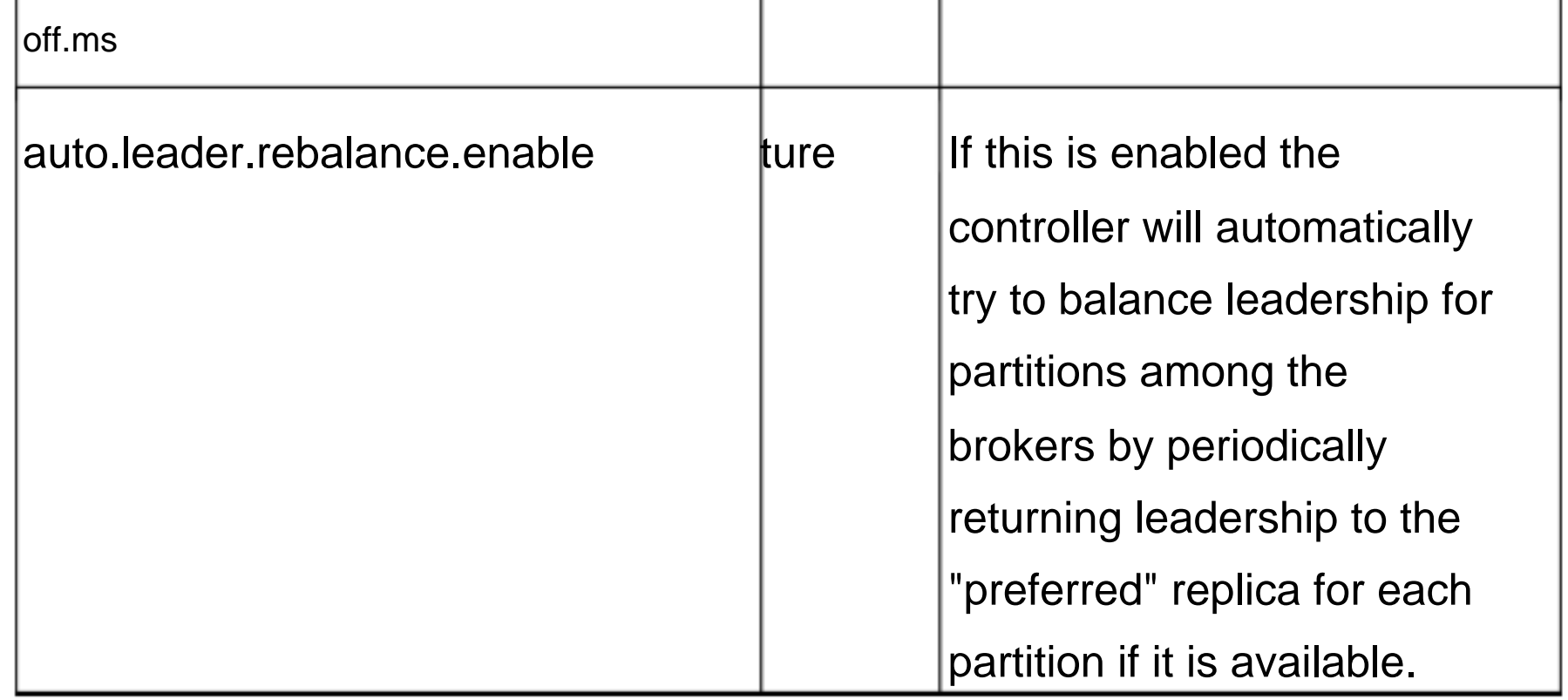

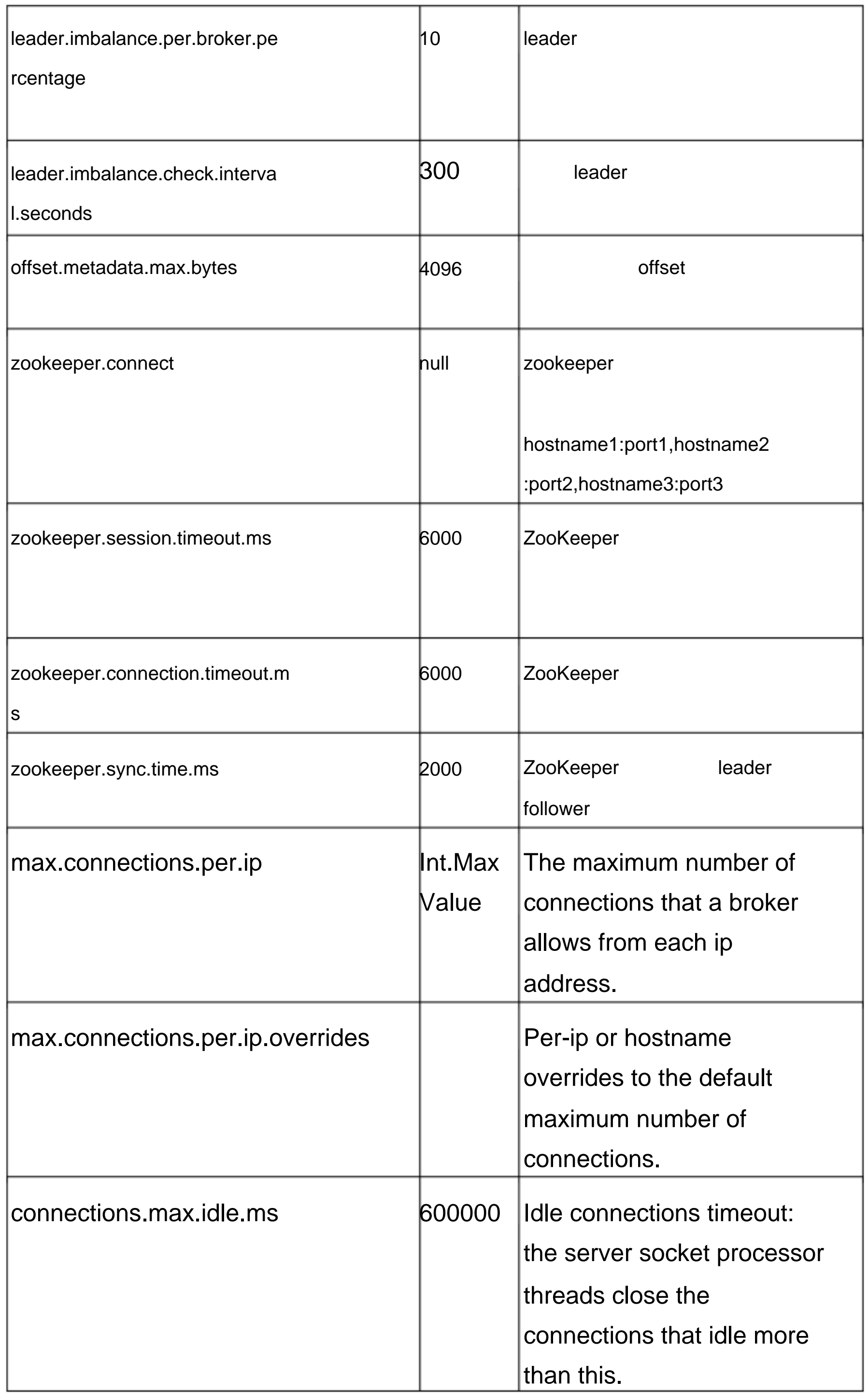

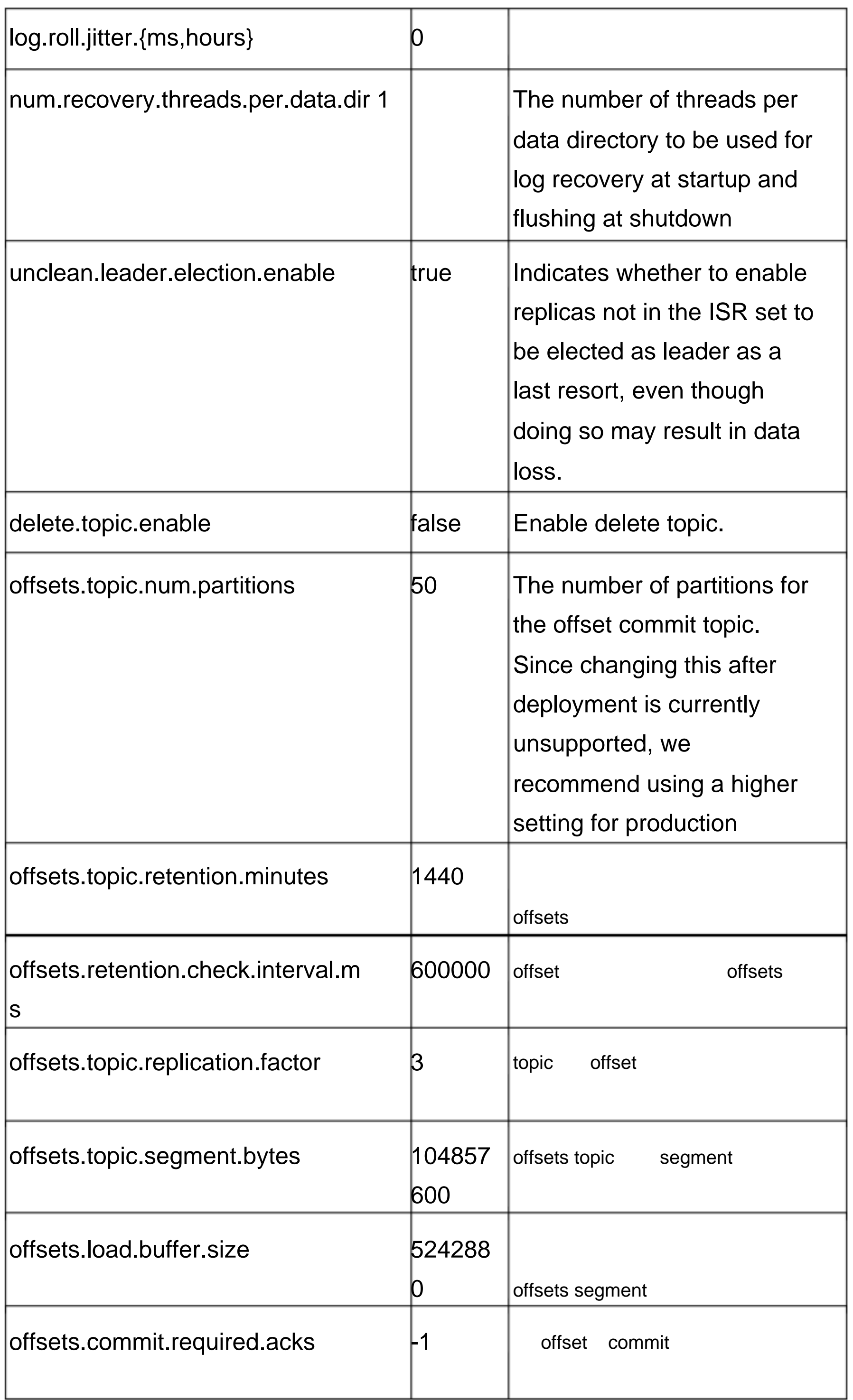

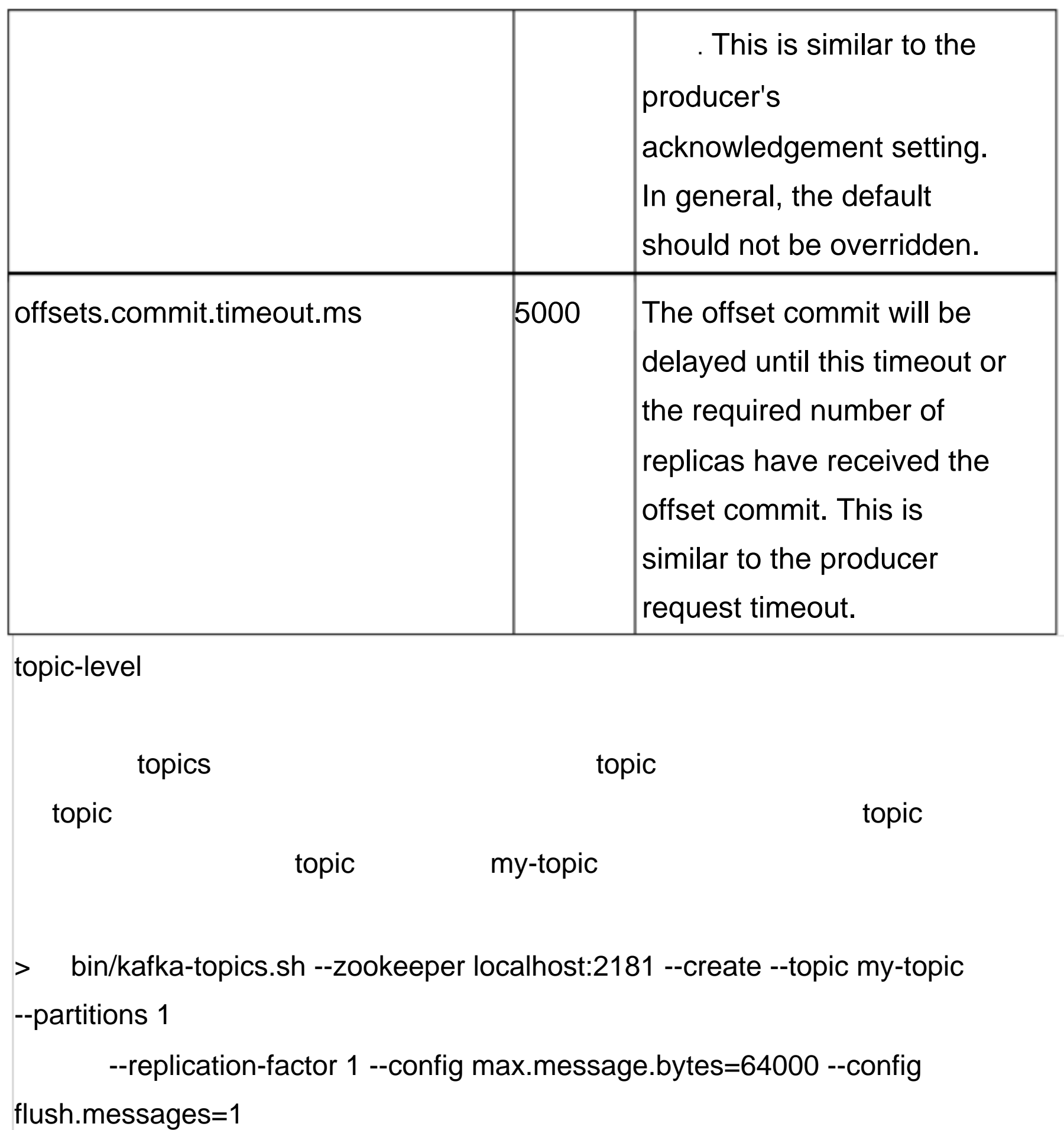

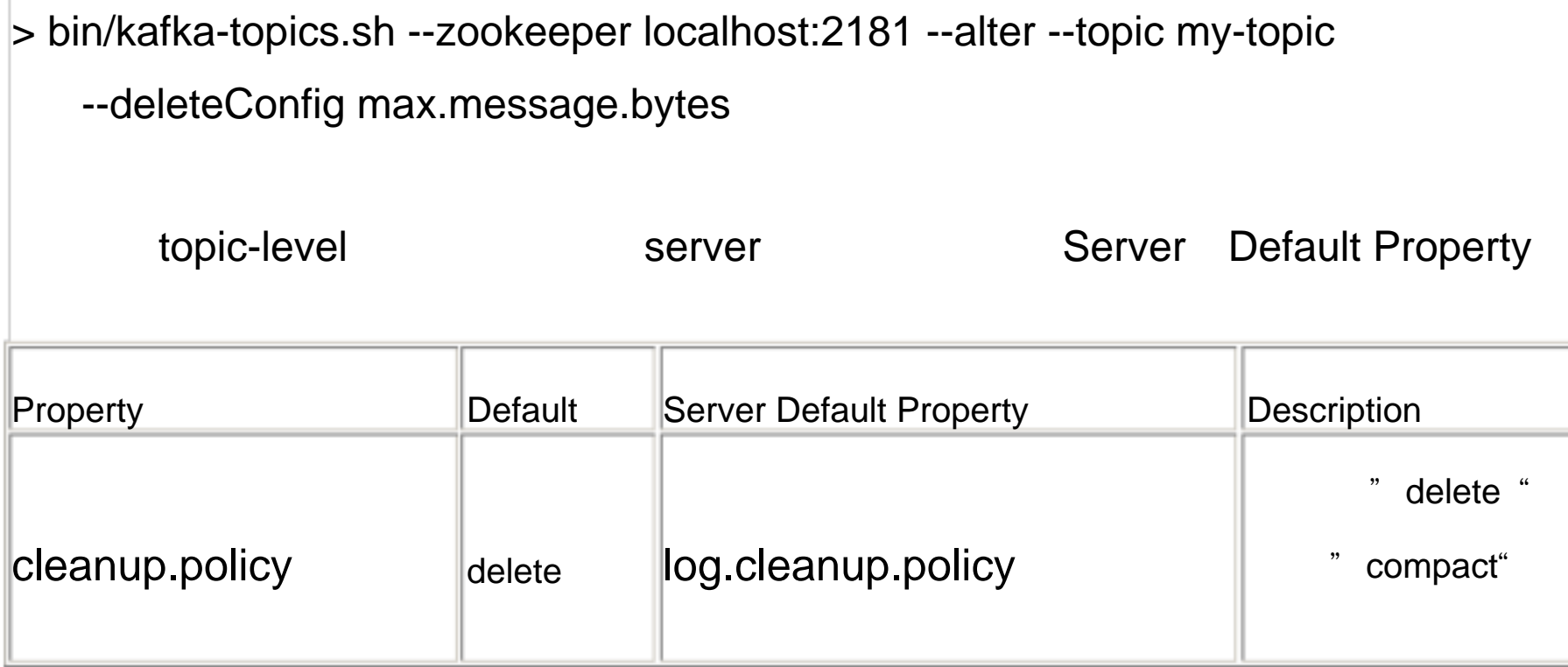

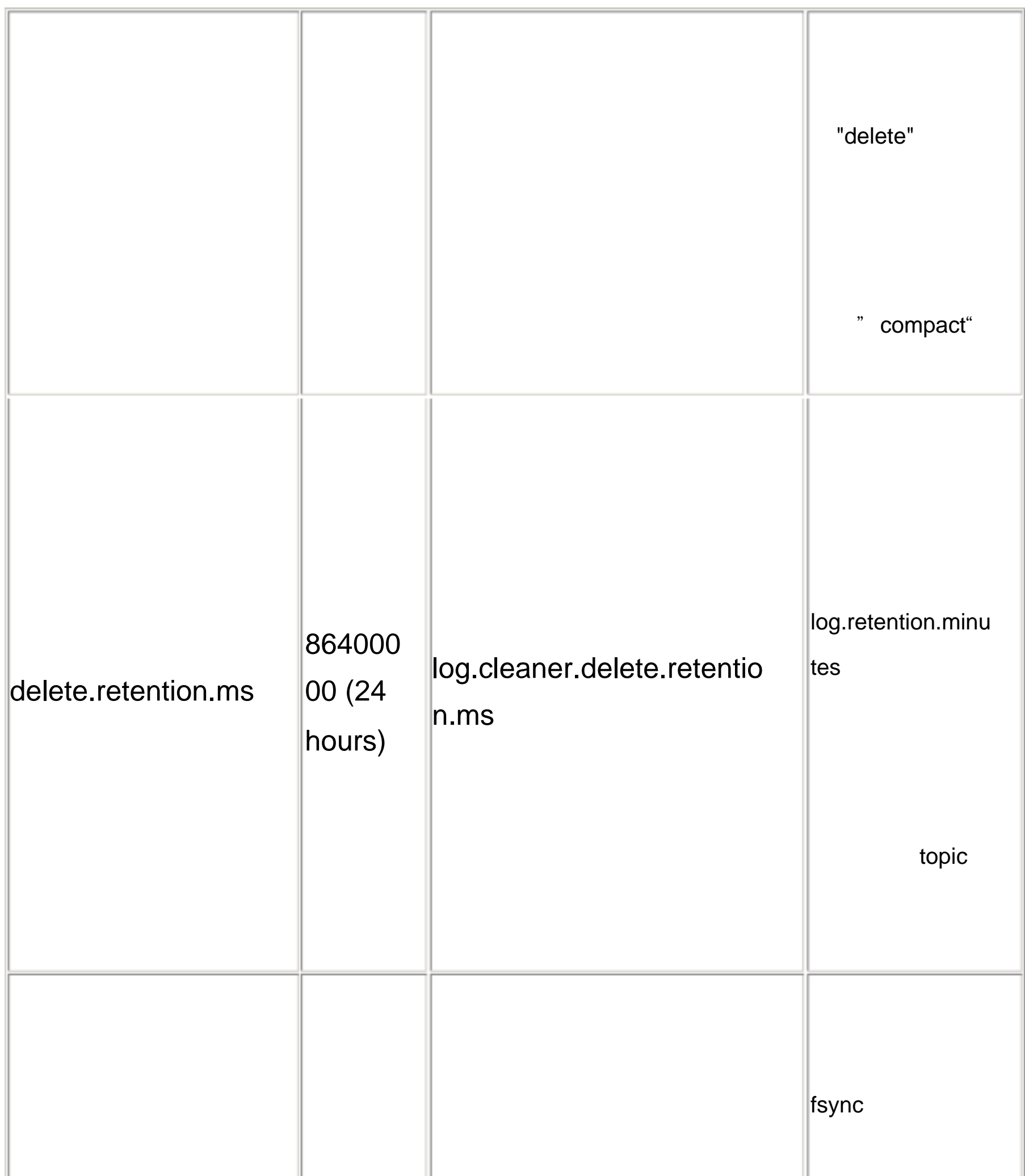

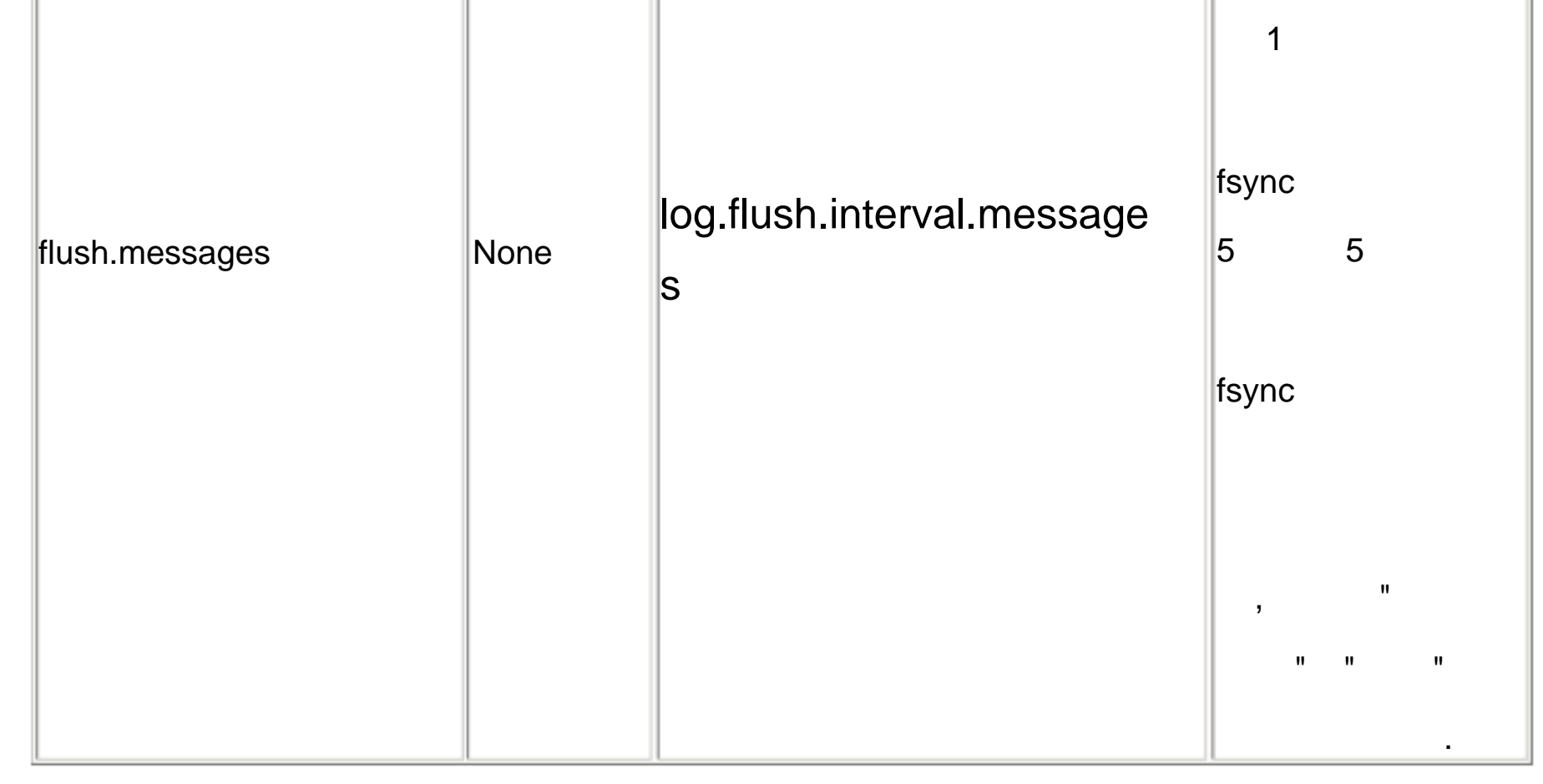

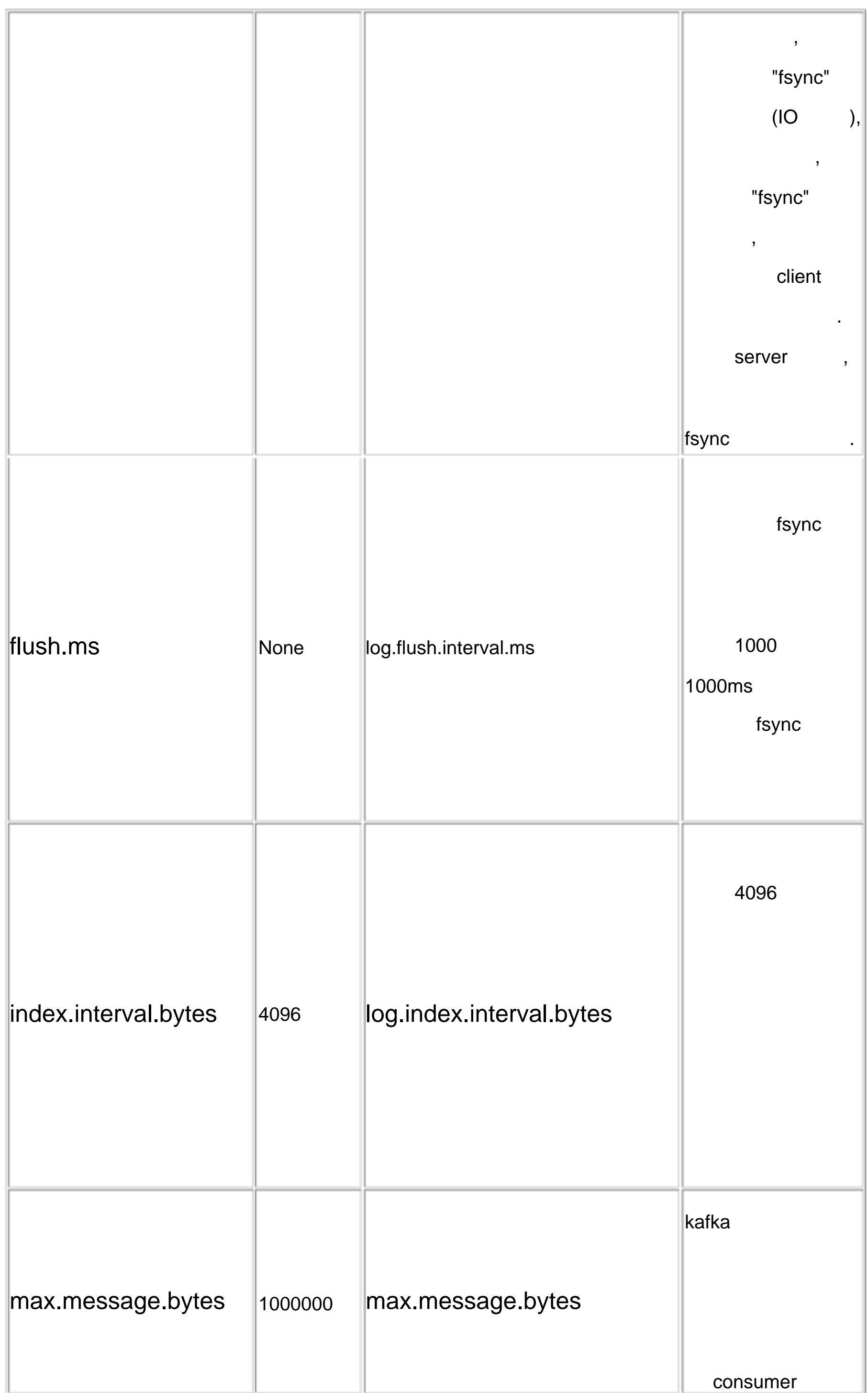

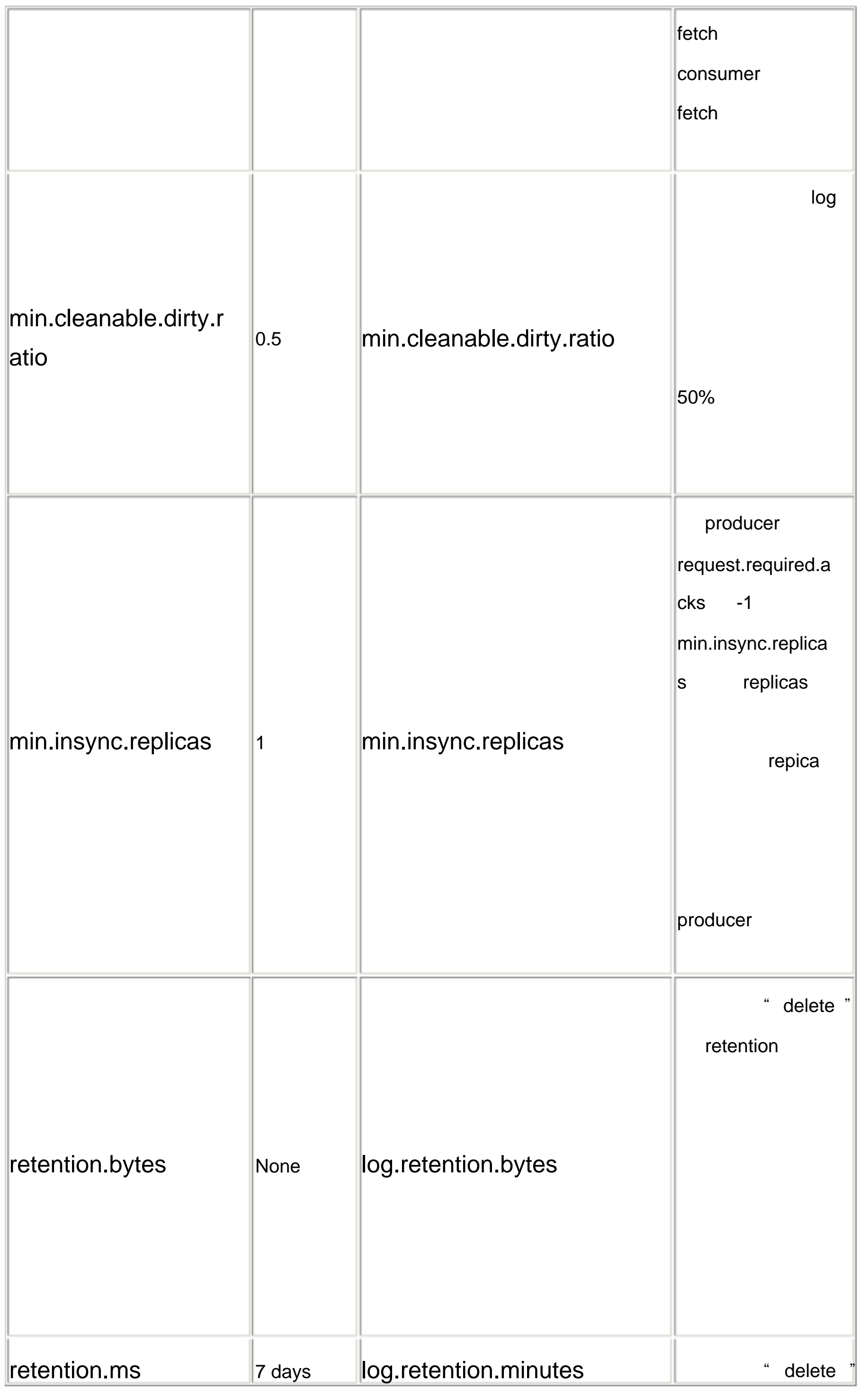

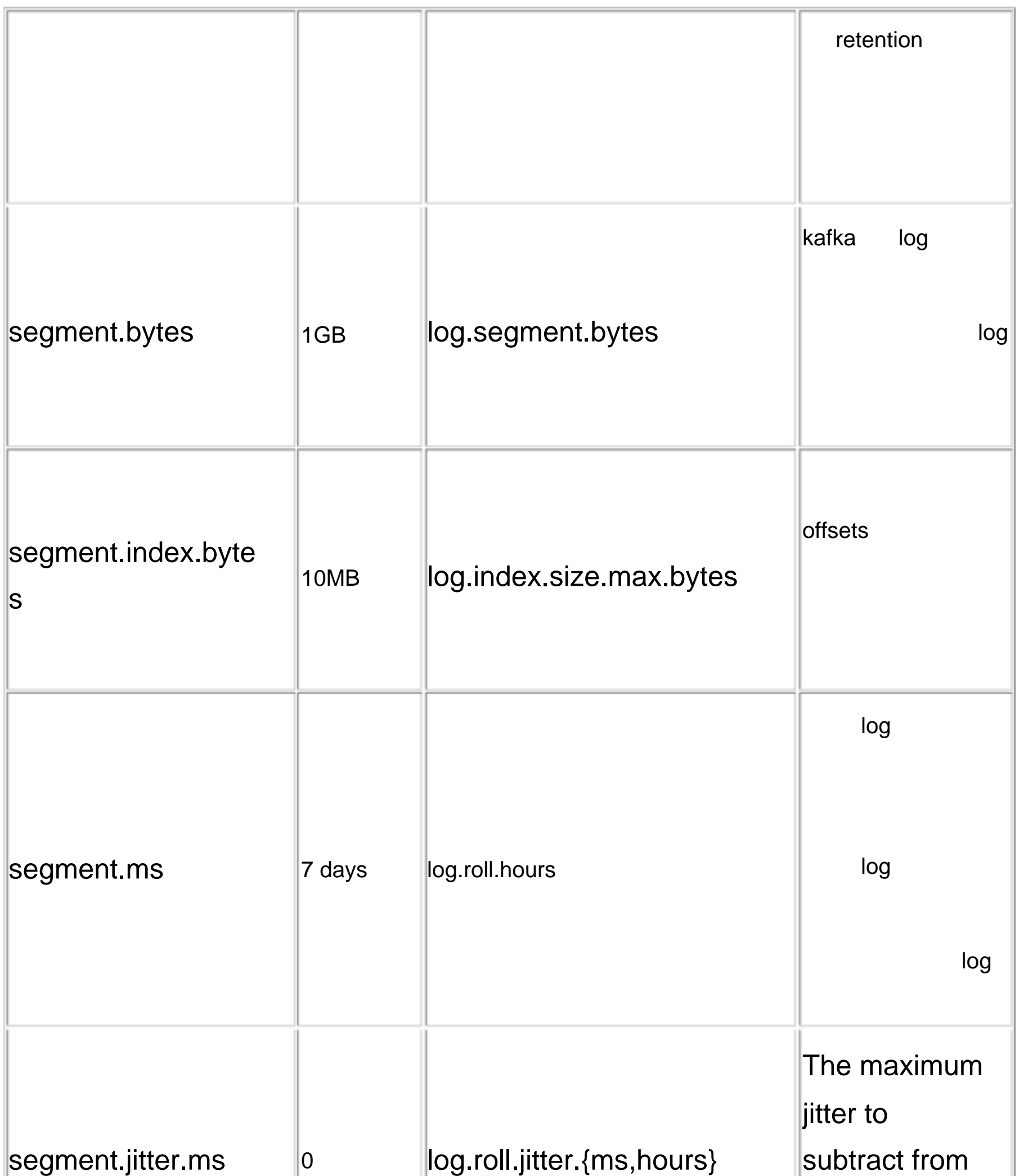

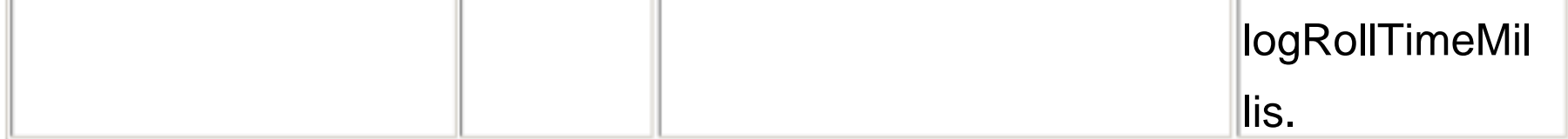

# **ProducerAPIConfig**

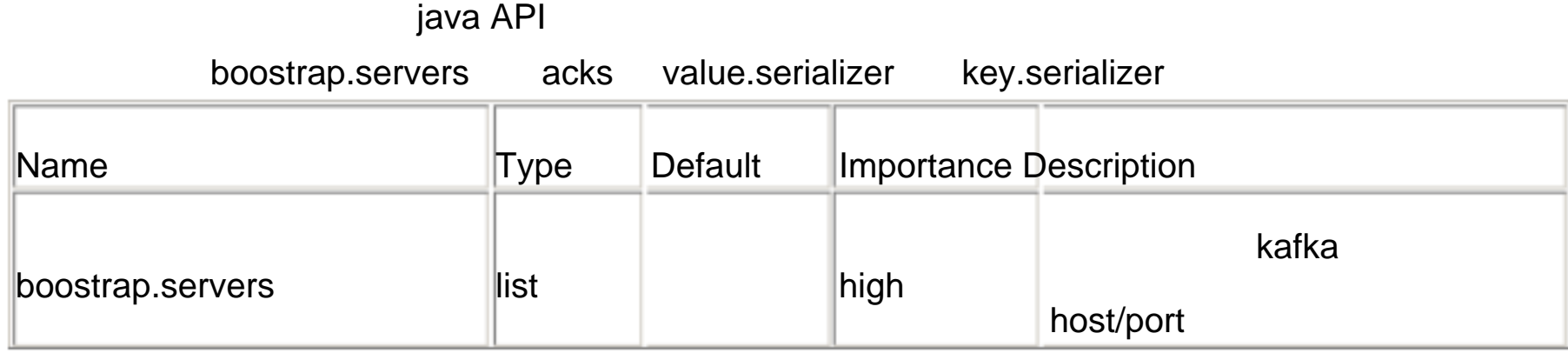

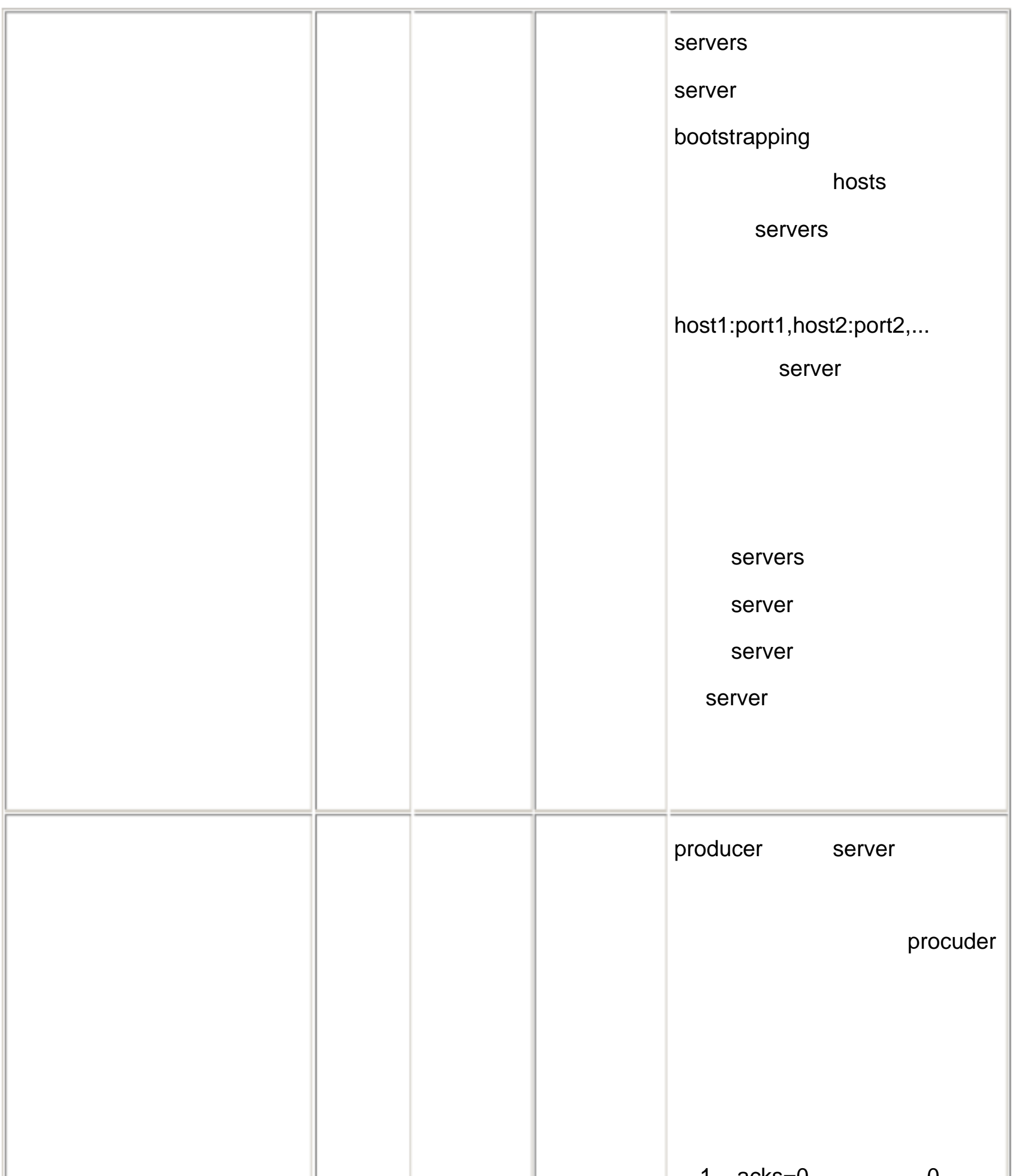

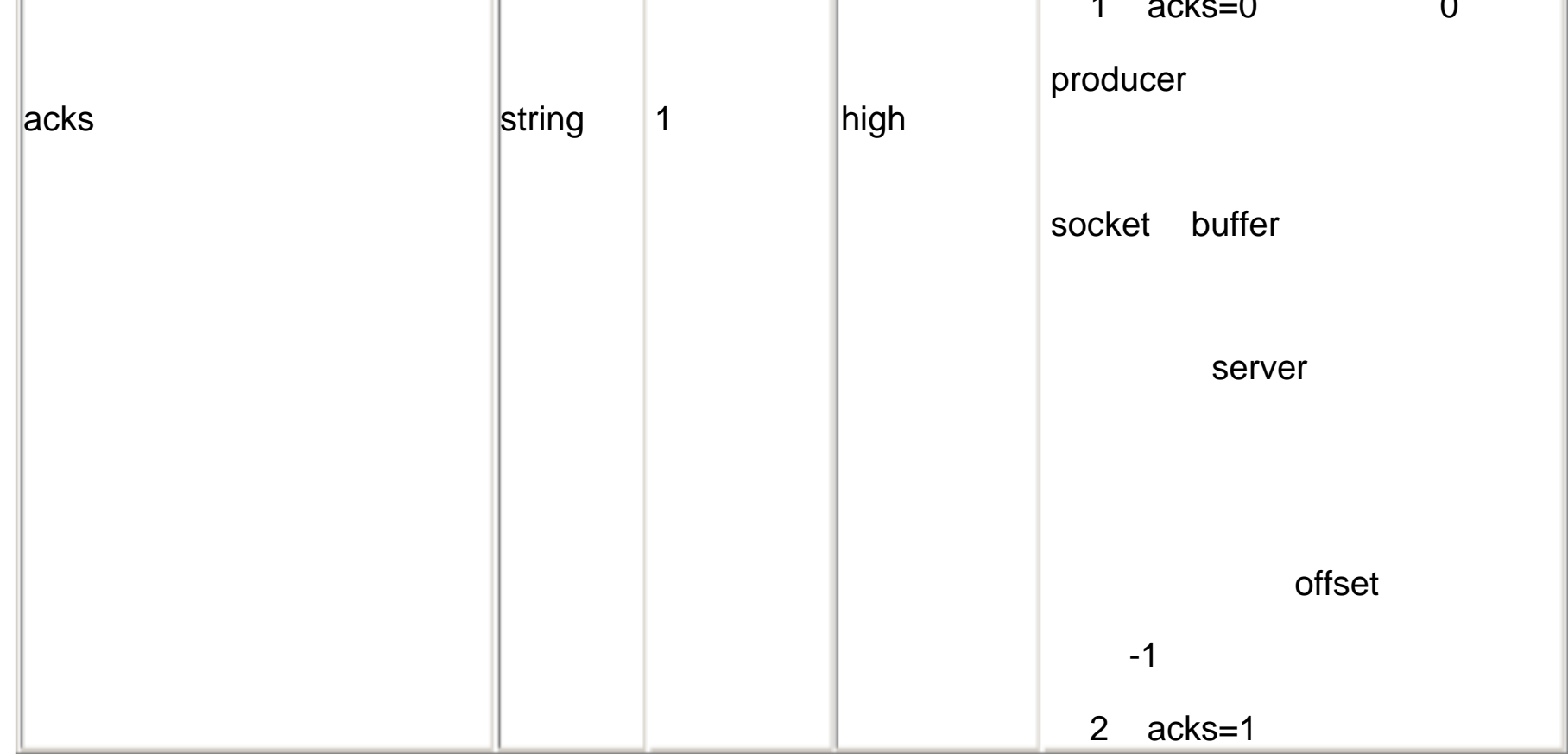

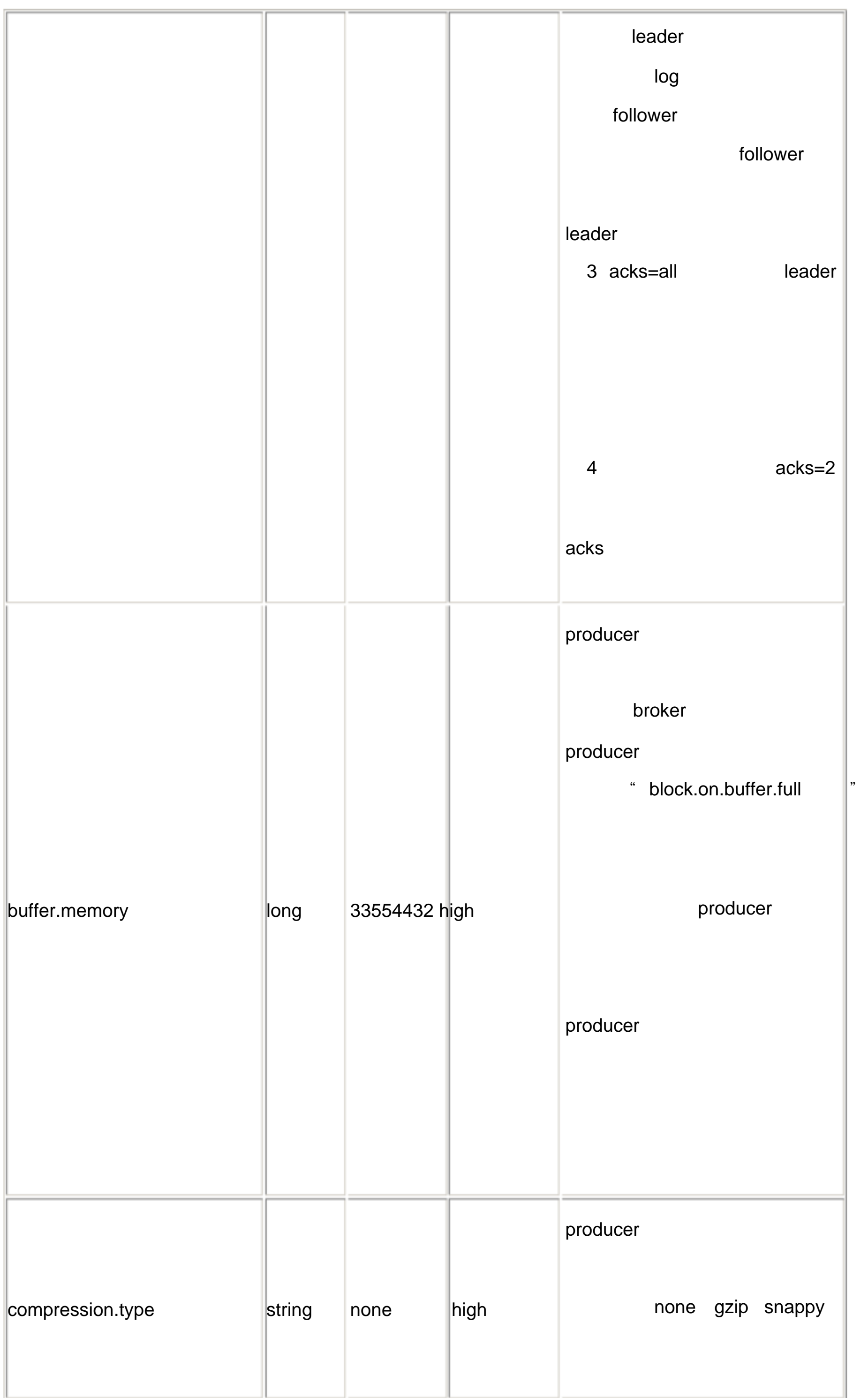

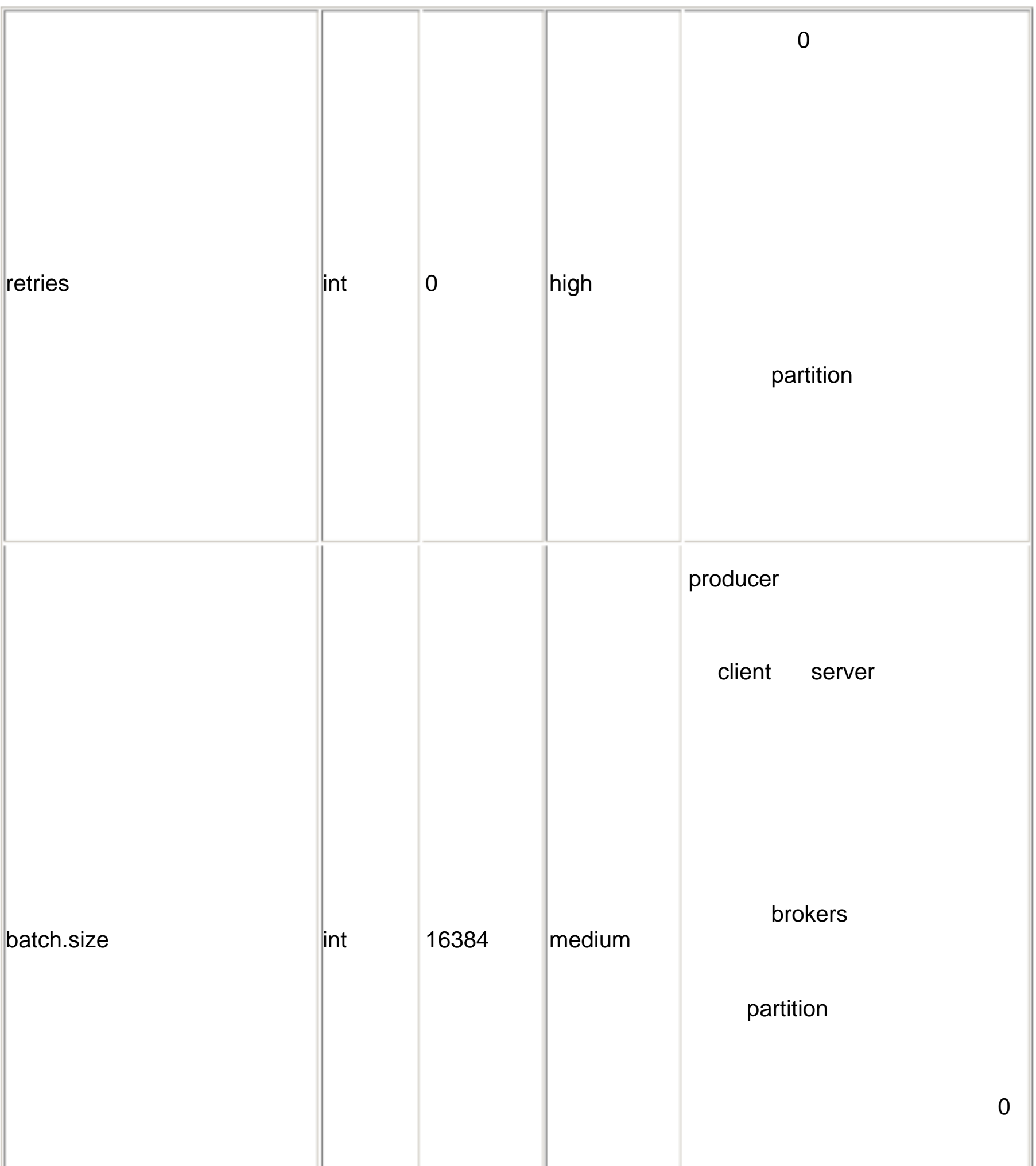

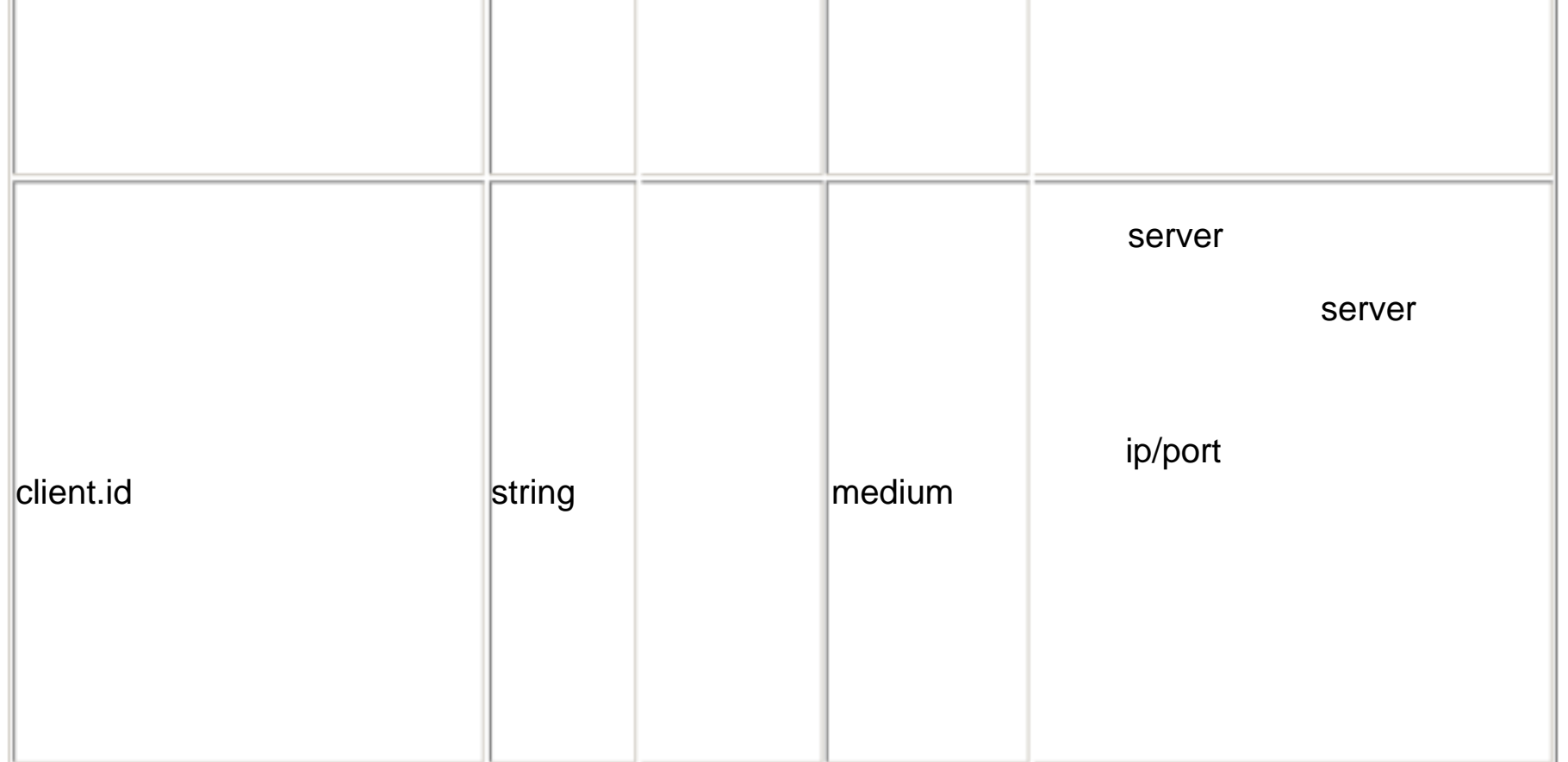

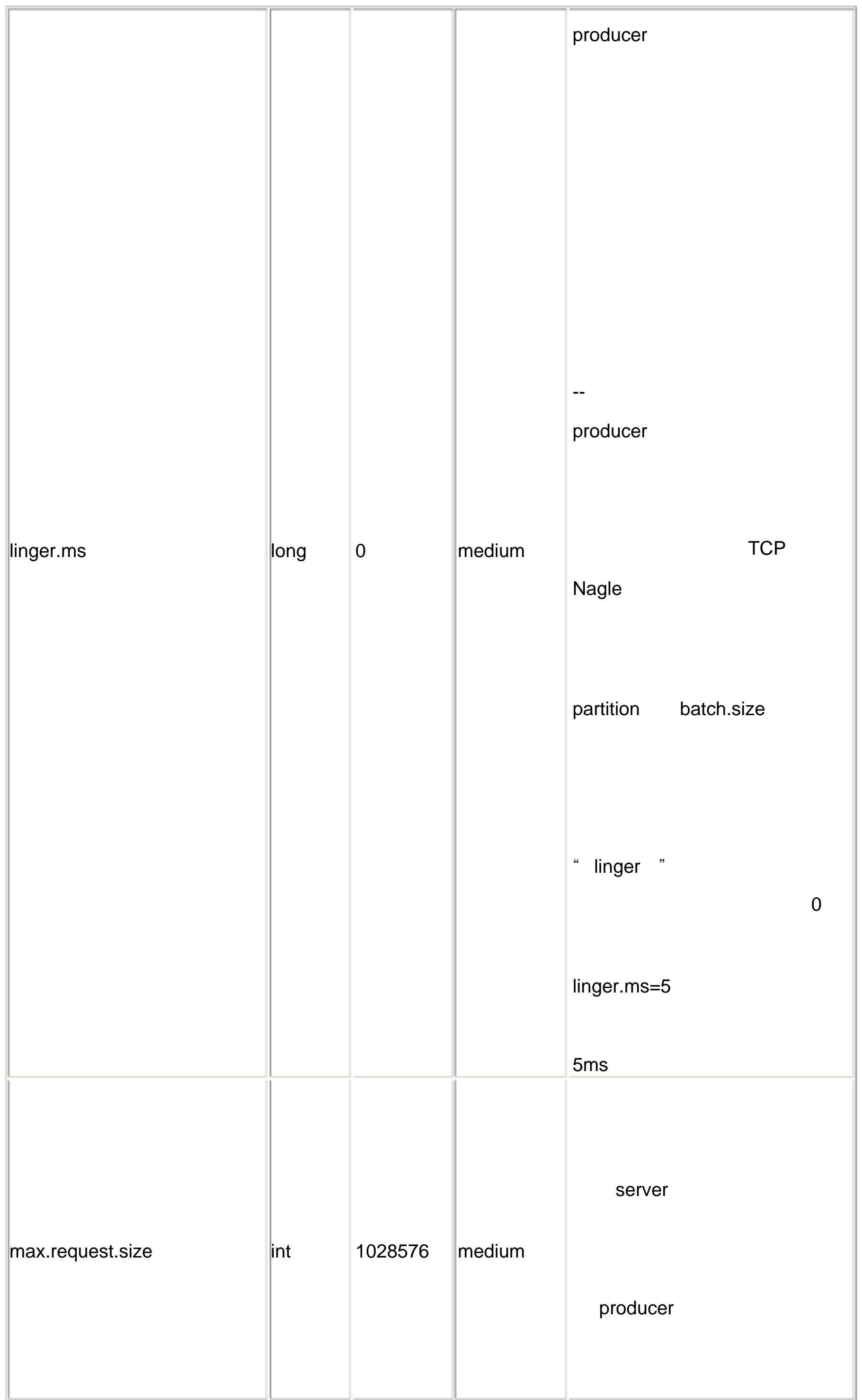

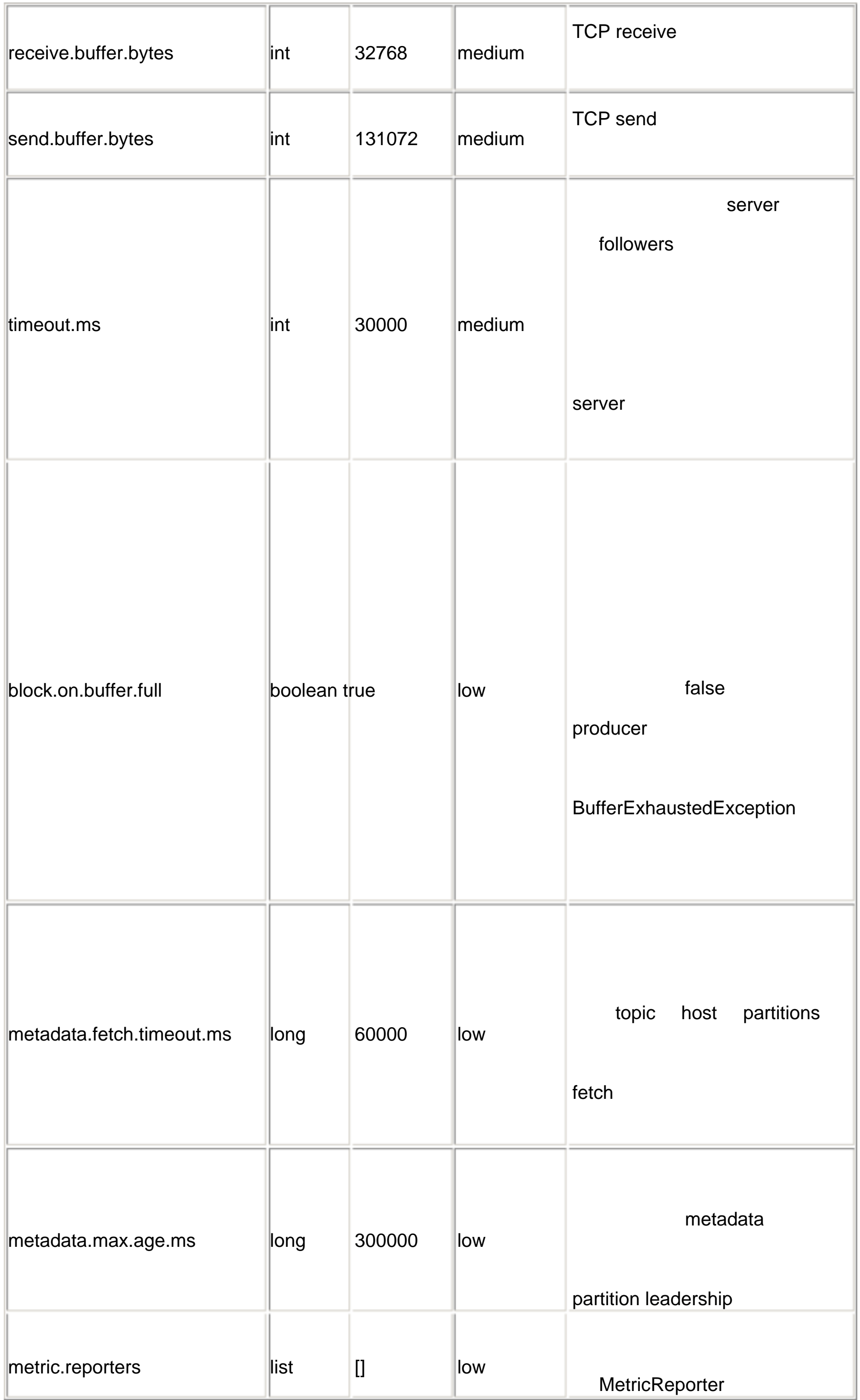

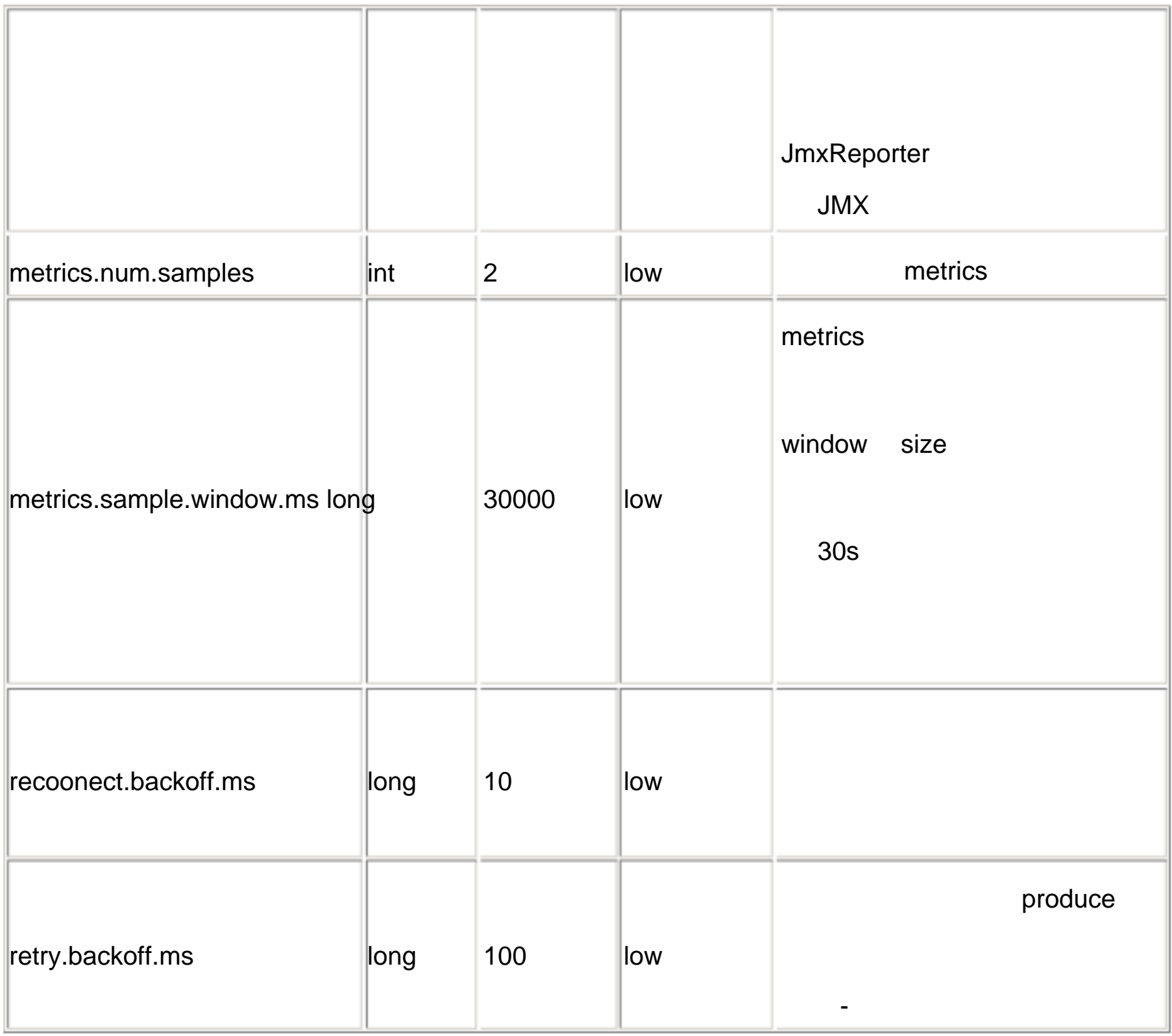

# **ConsumerAPI Config**

consumer

group.id

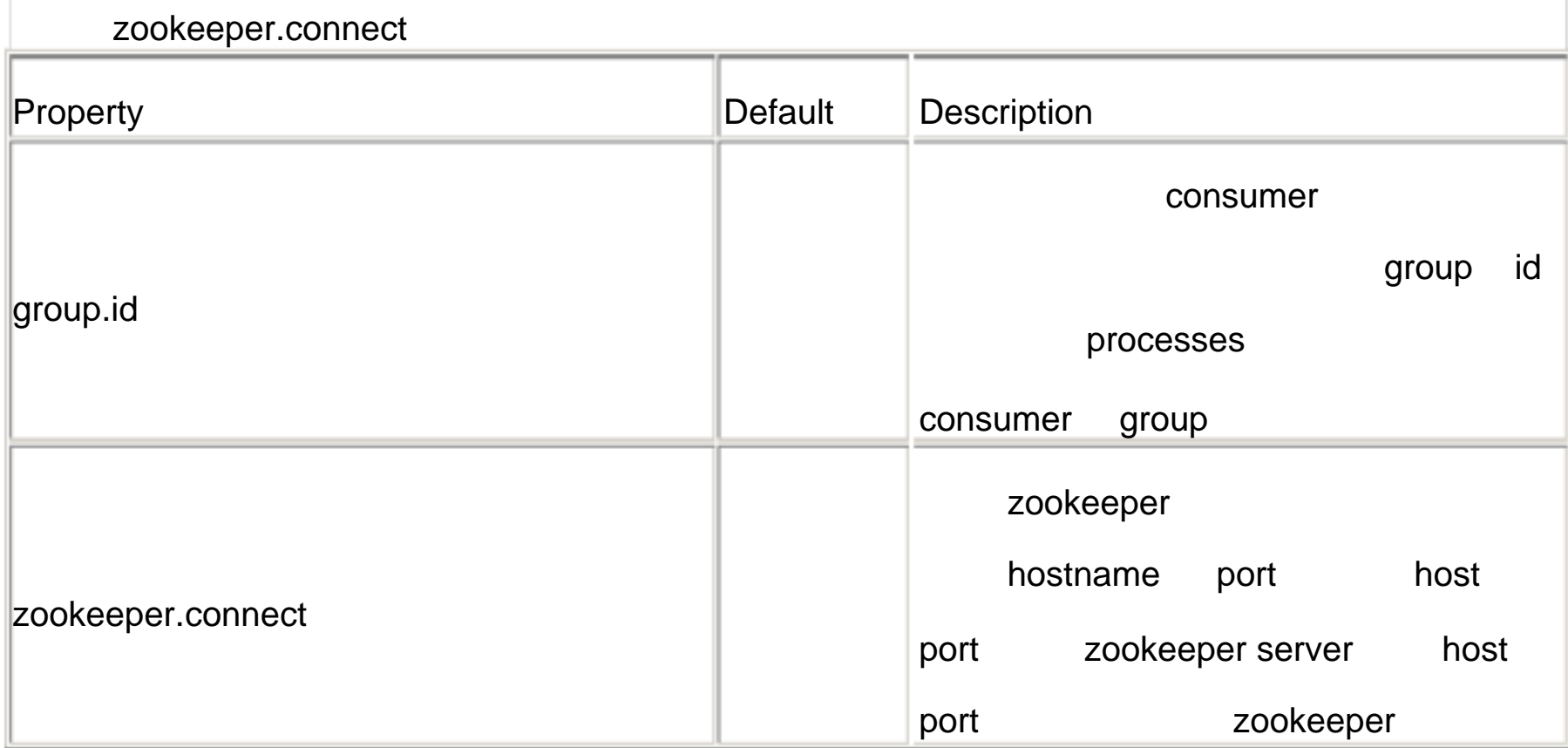

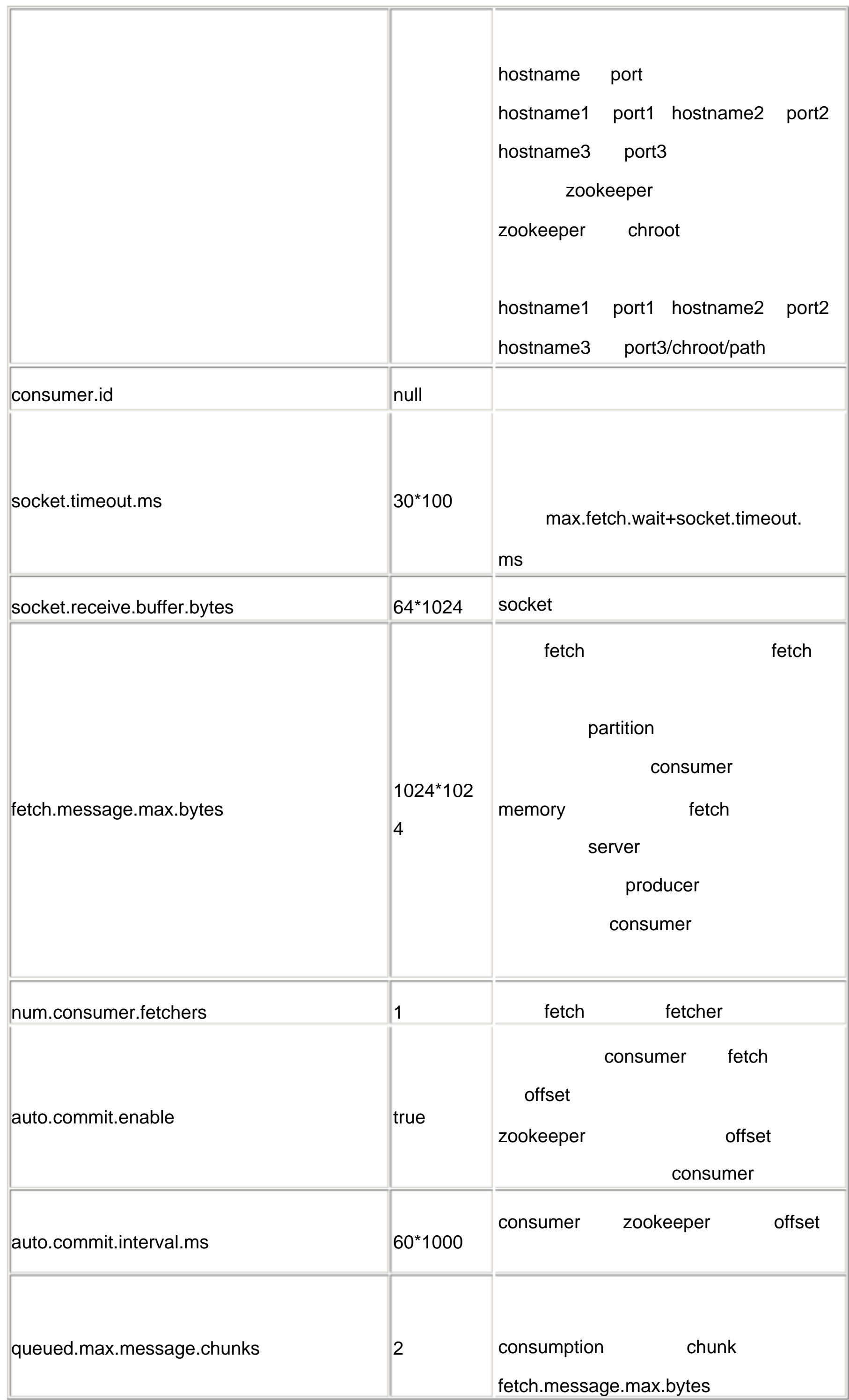

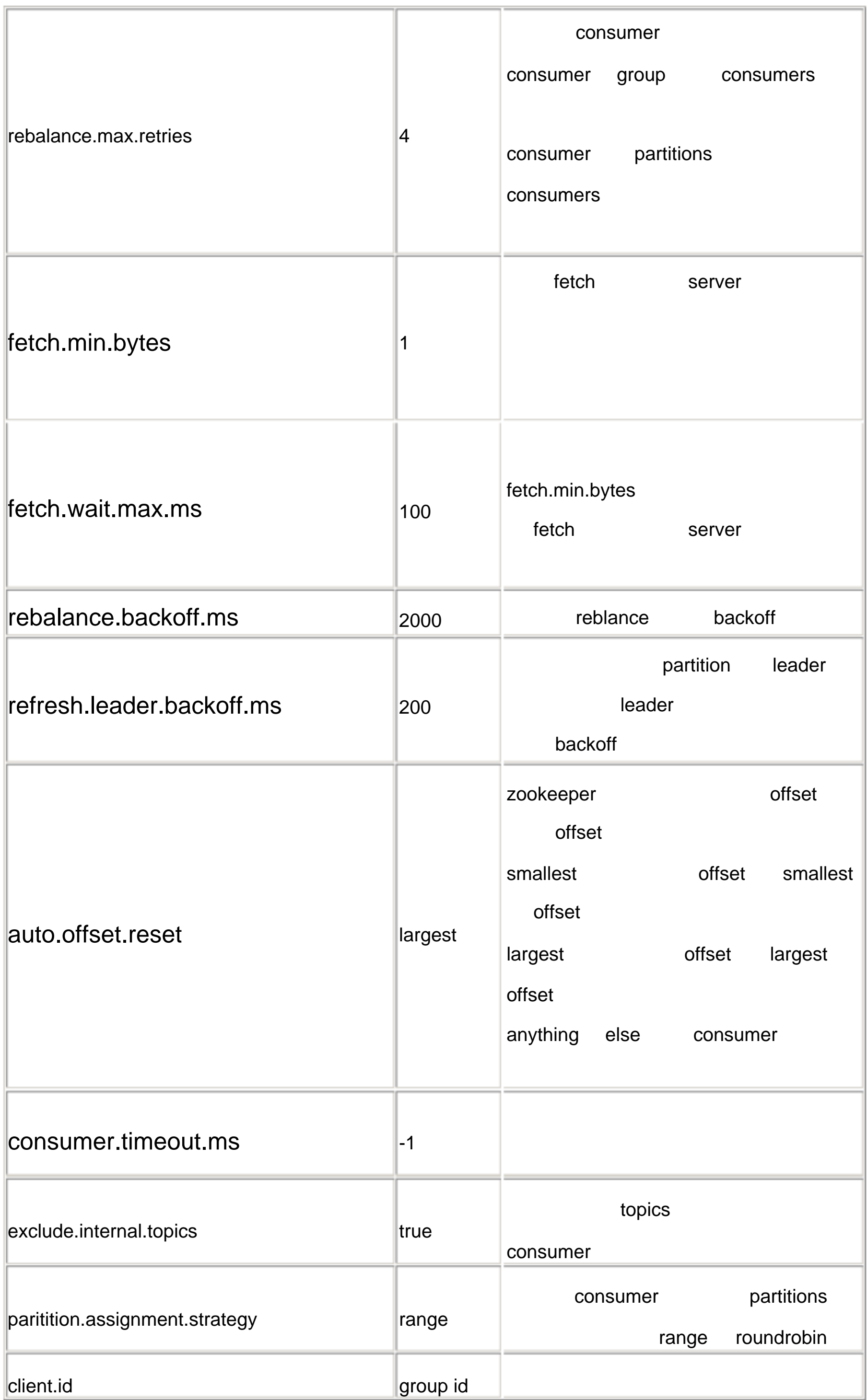

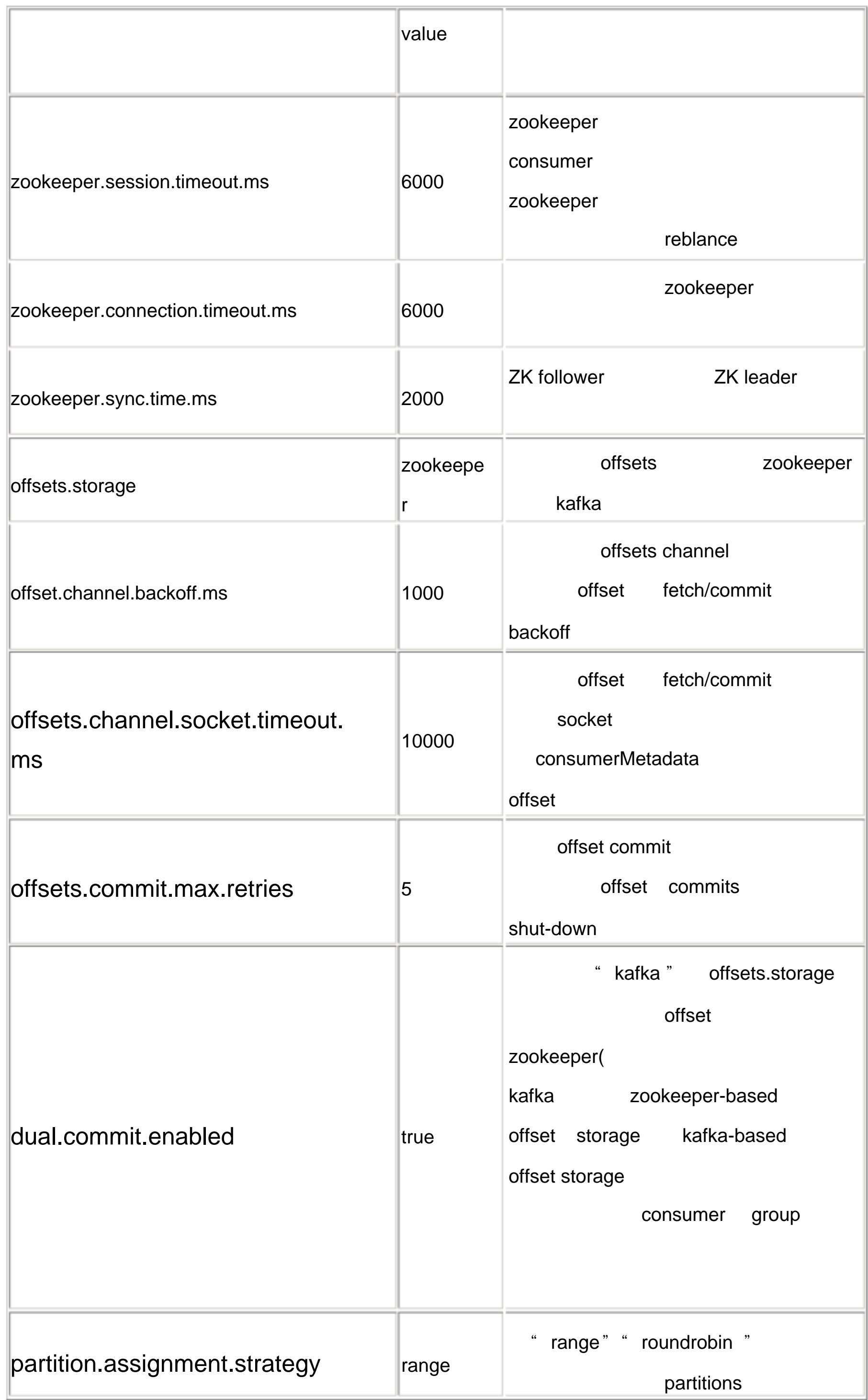

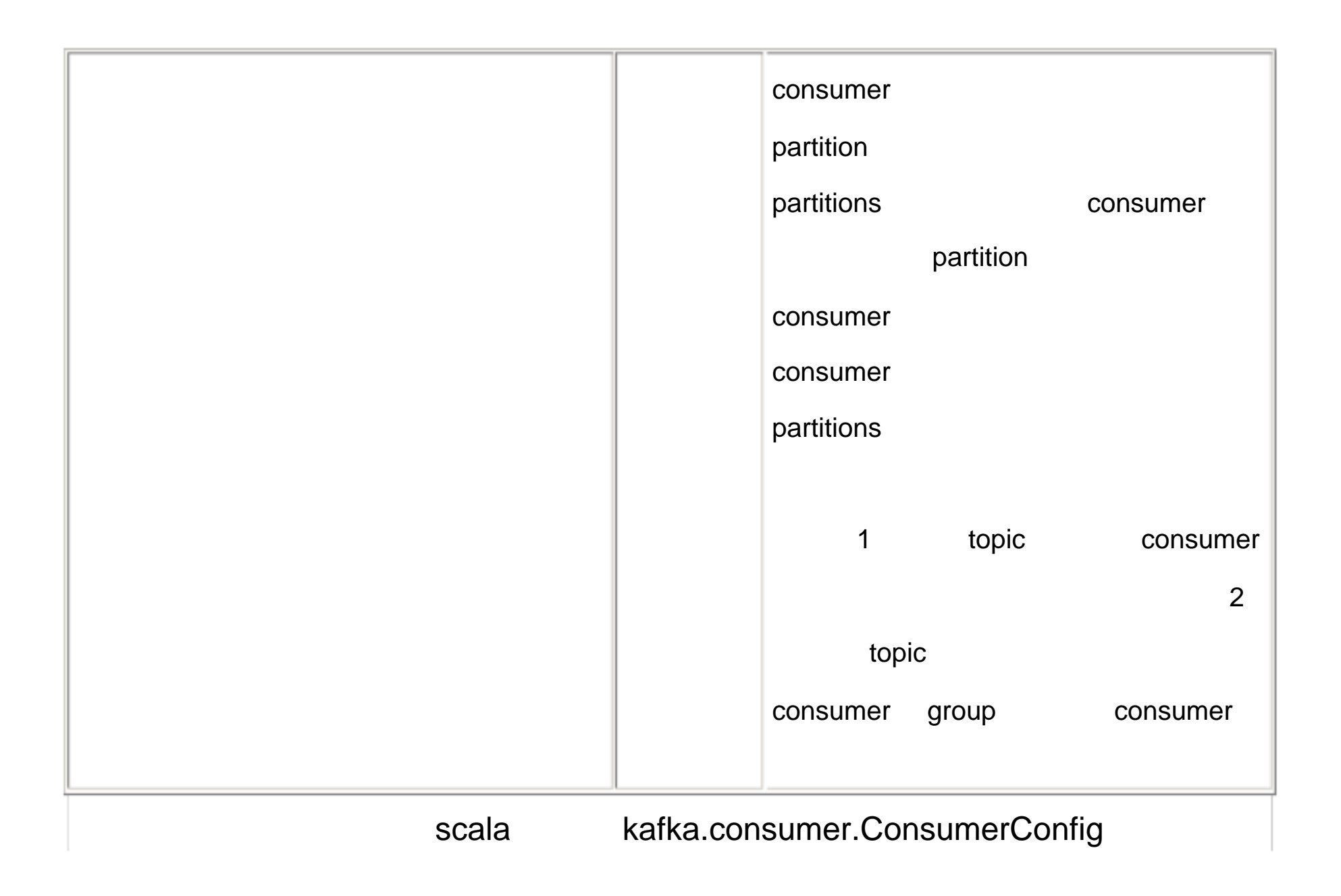

### **Producer**

KafkaProducerTe

stava

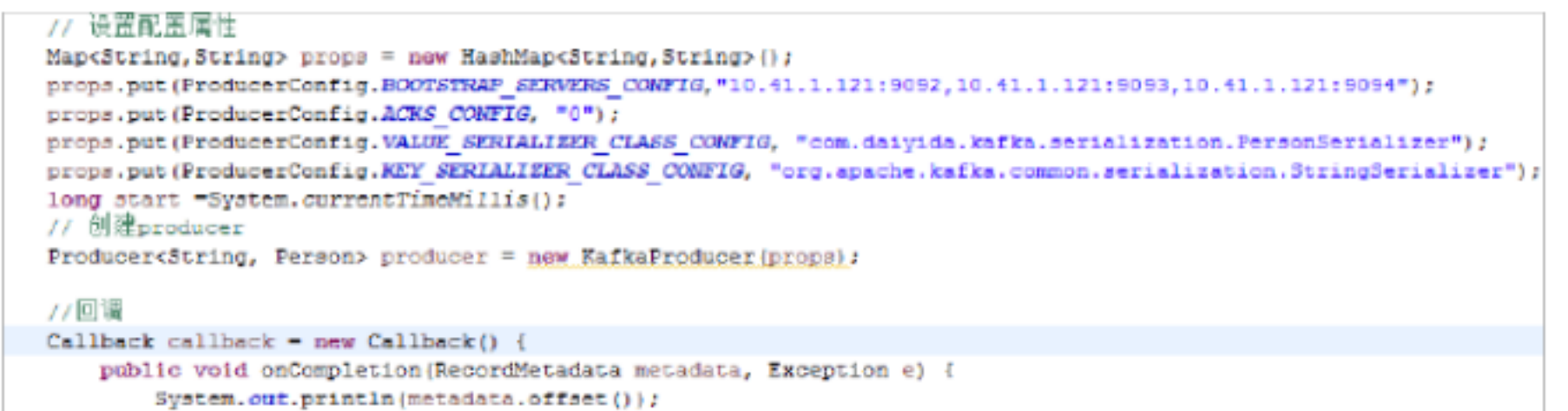

```
System.out.println(metadata.partition());
        System.out.println(metadata.topic());
        if (e != null)e.printStackTrace();
    ÷
\frac{1}{2}Person ps -new Person();
ps.setAge(11):
ps.setName("\pm \mp \cdot");
ProducerRecord<String, Person> record = new ProducerRecord<String, Person>("p2p-replicated-topic", "这是什么", ps);
producer.send(record, callback):
```
#### **Consumer**

```
private static ConsumerConfig createConsumerConfig (String a zookeeper, String a groupId) {
    Properties props = new Properties();
   props.put ("zookeeper.connect", a zookeeper);
   props.put ("group.id", a groupId);
   props.put("zookeeper.session.timeout.ms", "400");
   props.put ("zookeeper.sync.time.ms", "200");
    props.put ("auto.commit.interval.ms", "1000");
```
return new ConsumerConfig (props);

**Consumer** 

```
consumer = kafka.consumer.Consumer.createJavaConsumerConnector(
       createConsumerConfig(a_zookeeper, a_groupId));
```
KafakaStream

```
Map<String, Integer> topicCountMap = new HashMap<String, Integer>();
topicCountMap.put(topic, new Integer(a numThreads));
Map<String, List<KafkaStream<String, Person>>> consumerMap = consumer
        .createMessageStreams(topicCountMap, new StringDecoder(null),
                new Decoder<Person>() {
                    public Person fromBytes (byte[] arg0) {
                        ObjectInputStream ois;
                        Person ps = null;try {
                            ois = new ObjectInputStream(new ByteArrayInputStream(arg0));
                            ps = (Person) ois.readObject();} catch (IOException e) {
                            throw new RuntimeException(e);
                        } catch (ClassNotFoundException e) {
                            throw new RuntimeException(e);
                        ł.
                        return ps;
                    - 1
                );
List<KafkaStream<String, Person>> streams = consumerMap.get(topic);
```

```
ConsumerIterator<String, Person> it = m stream.iterator();
while (it.\text{hasNext}() ) {
   MessageAndMetadata<String, Person> next = it.next();
    Person message = next.message();
    System.out
            .printf ("Thread %d -offset is %d ; -key is %s; -Person Name is %s \n",
                    m_threadNumber, next.offset(), next.key(),
                    message.getName();
F
System.out.println("Shutting down Thread: " + m threadNumber);
```
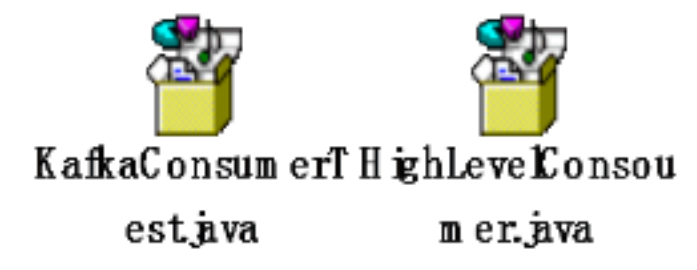

### producer Topic partition leader socket ; producer socket broker, " ". , partition , producer . The second of the second topic standom and topic state of the second topic topic topic topic topic partitions, producer and producer and the producer and the set of the set of the set of the set of the set of the set of the set of the set of the set of the set of the set of the set of the set of the set of the set of th  $\blacksquare$  buffer the contract broker, the broker, the broker, the broker, the broker, the broker, the contract of  $\blacksquare$

 $IO$   $\Box$ 

producer

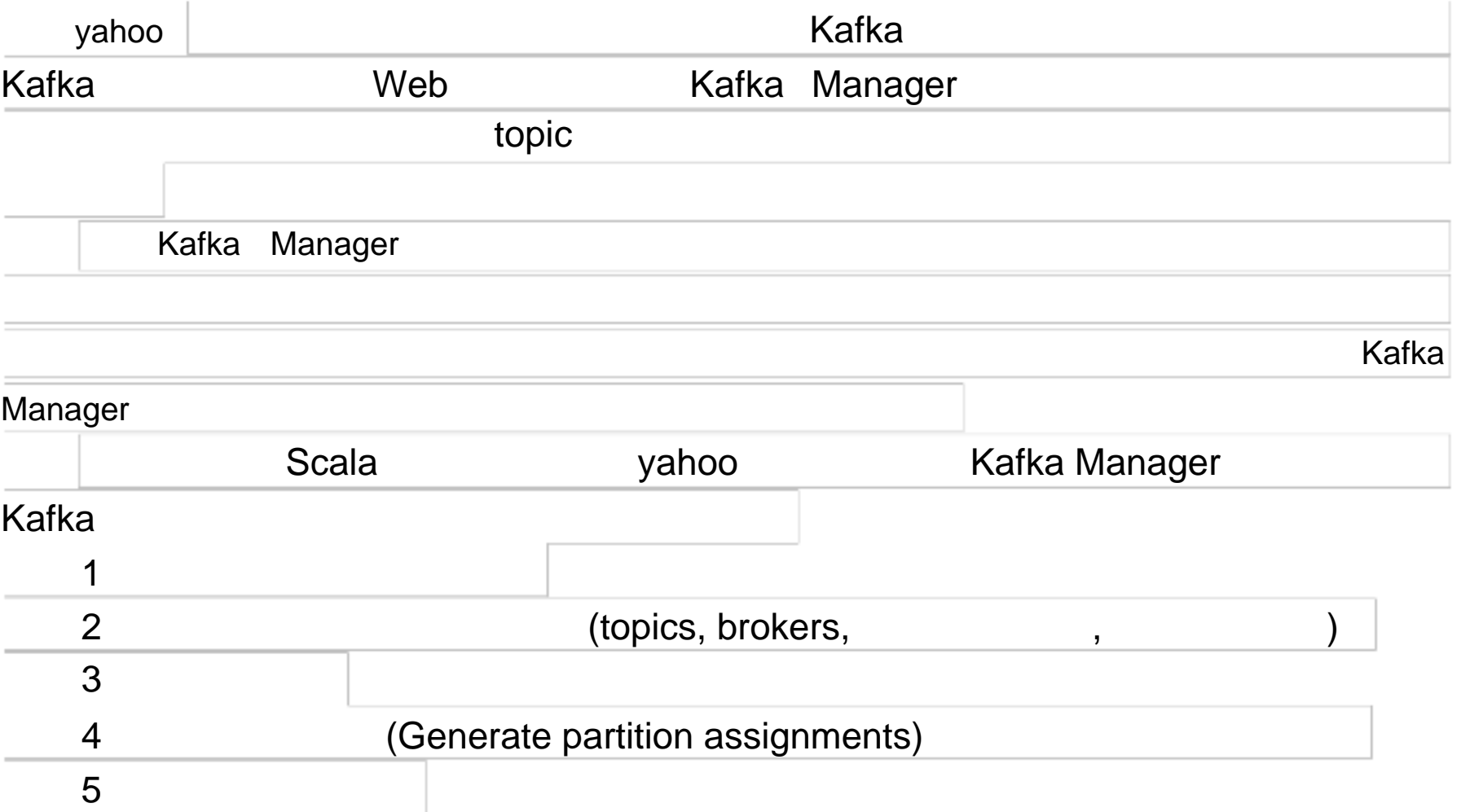

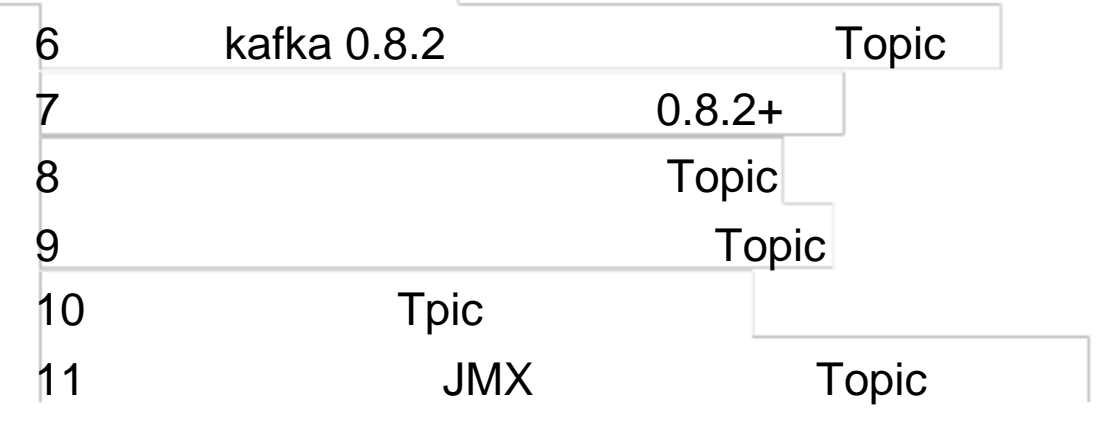

# kafka Manager

### 安装 **sbt**

sbt scala **but** scala between the kafka Manager  $\sim$  sbt

http://www.scala-sbt.org/download.html

windows

### kafka Manager

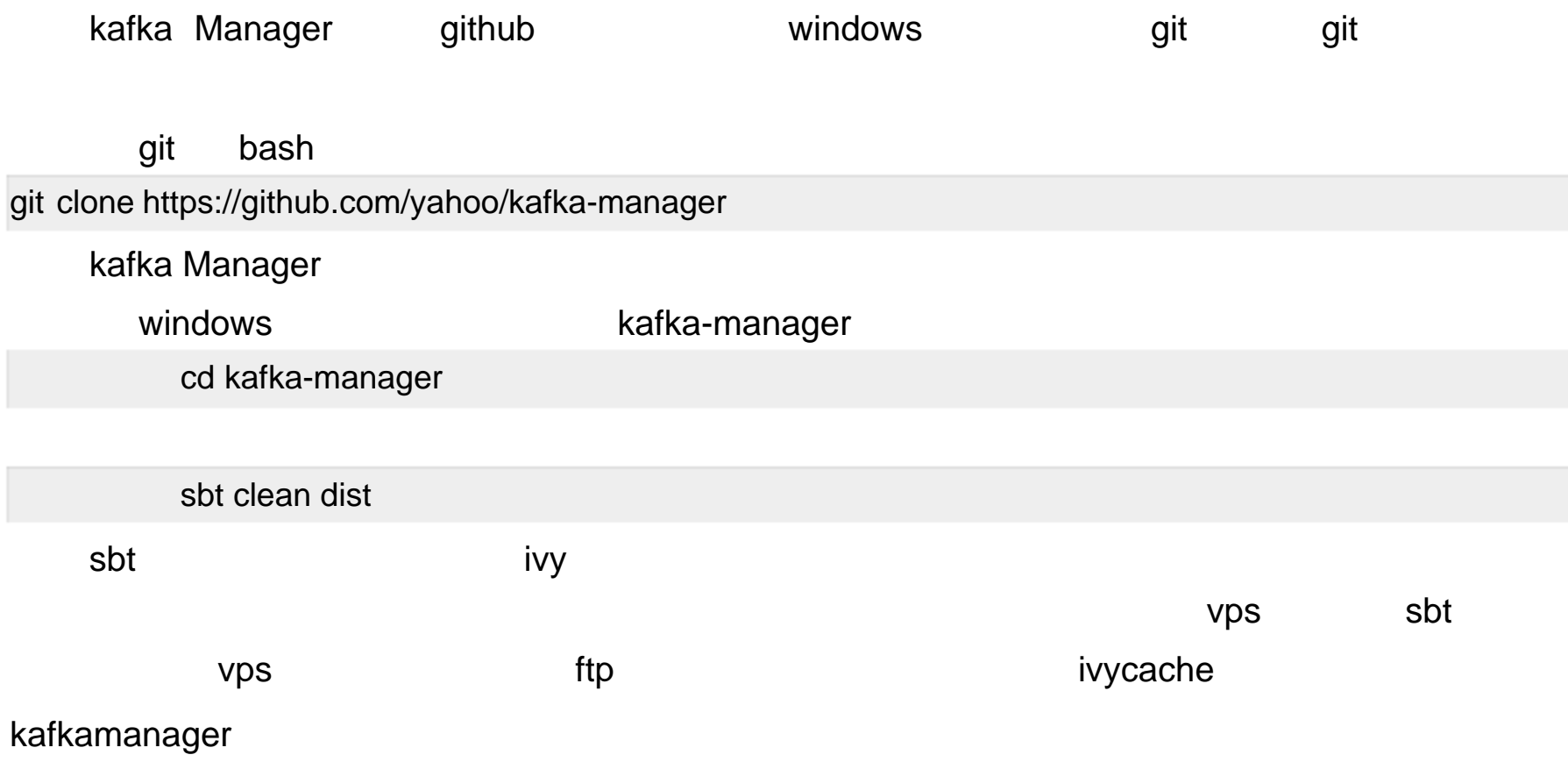

bin ../kafka-manager -Dconfig.file=../conf/application.conf

### 运行 **kafka Manager**

Kafka Manager **According target** Kafka Manager zip  $\lambda$  kafka Manager  $\lambda$  zip  $\lambda$  linux uzip, the matrix of the kafka Manager and the conf application.conf is the application.conf or the state of the kafka-manager.zkhosts="kafka-manager-zookeeper:2181" zookeeper

.chmod 777 kafka-manager

http://x.x.x.x:9000 kafkamanager

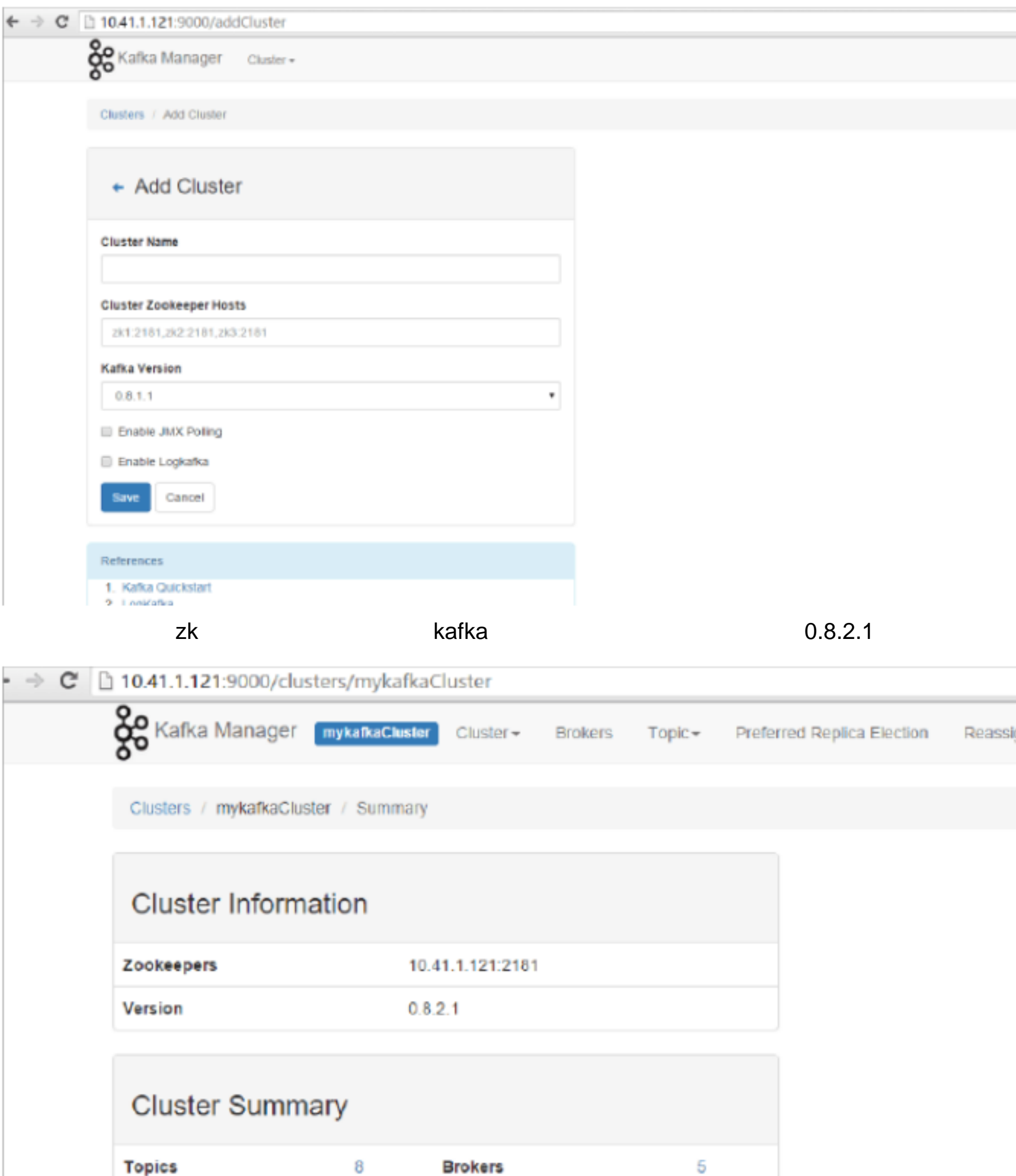

 $\mathbb{R}^n$ 

Topic Brokers

 $\pm$ 

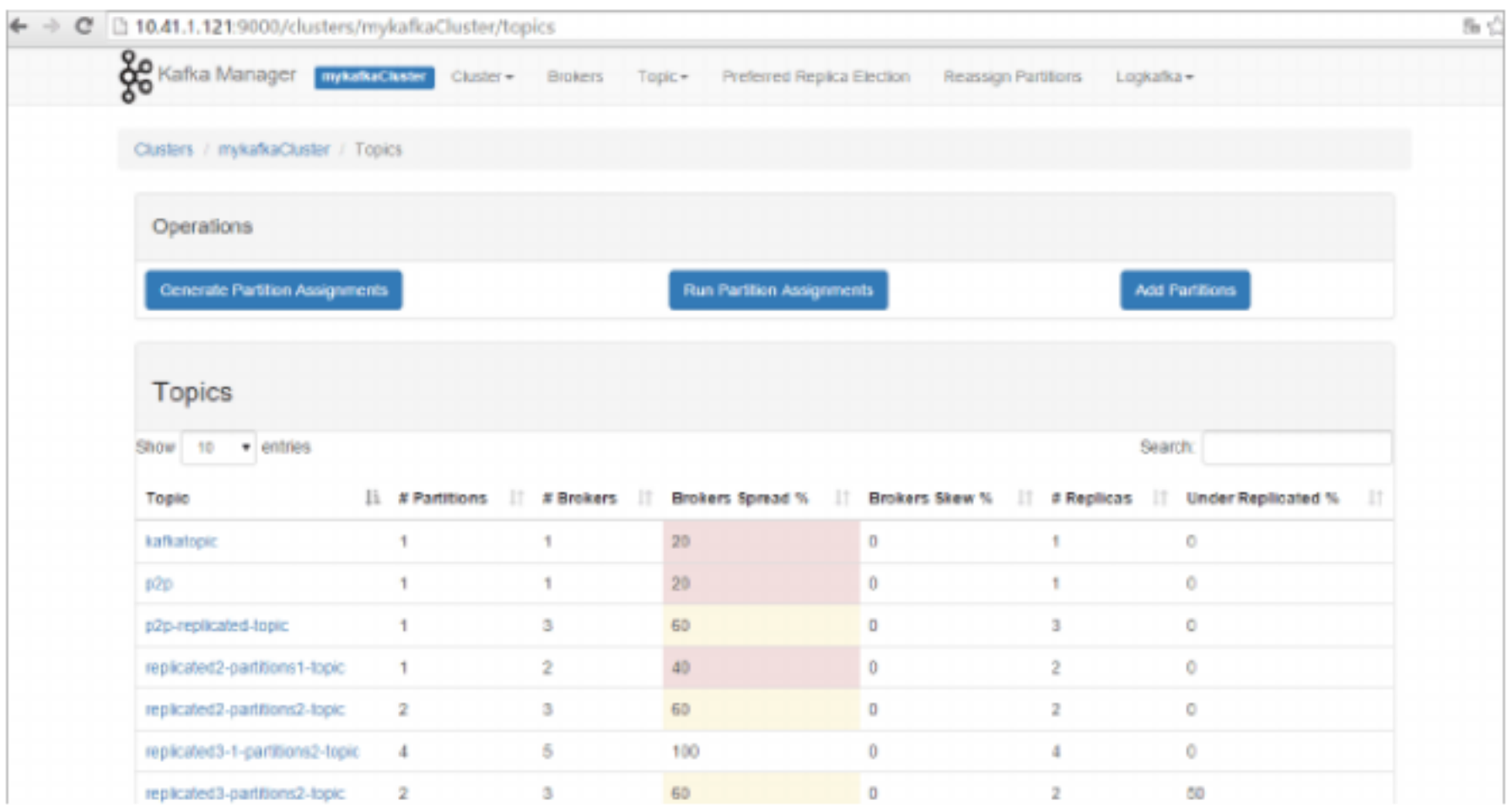

Topic topic topic

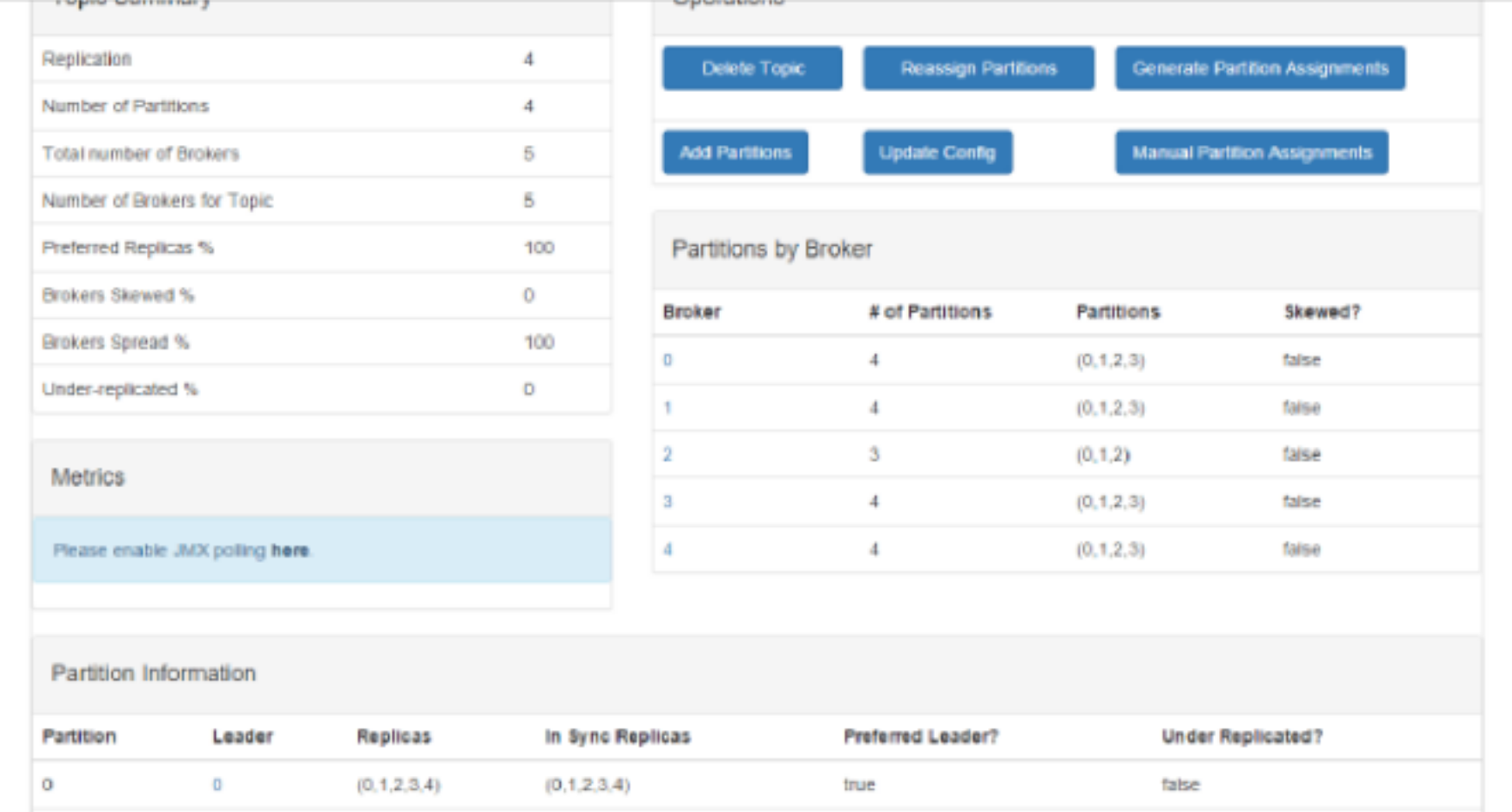

kafka Manager **The Communist and American** kafka merekani mengentukkan partition Partition Jmx 将新的 kafka 服务器假如到集群中是相当简单的。但是这些新加入的服务器不会自动分  $\,$  partition  $\,$  partition  $\,$  $\blacksquare$  Topic  $\blacksquare$  $\kappa$ afka  $\kappa$ afka  $\kappa$ afka  $\kappa$ afka  $\kappa$ follwer , which partition the partition that the partion partion  $\rho$ replicas

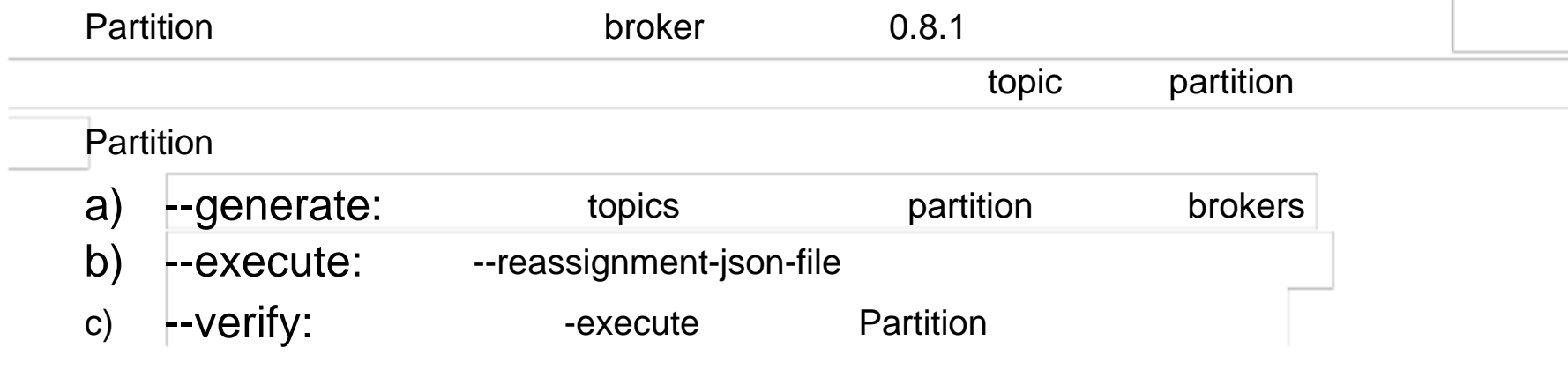

### **Partition Relicas**

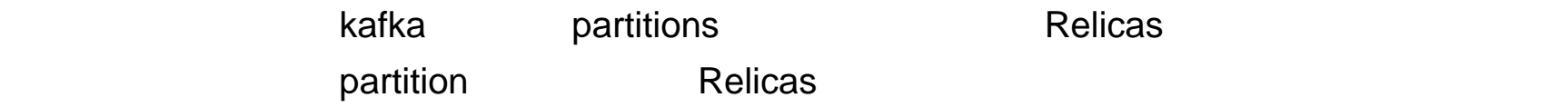

### replicated3-partitions3-topic

broker and  $3$  and  $\alpha$  broker ,  $\alpha$  ,  $\beta$ 

### replicated3-partitions3-topic

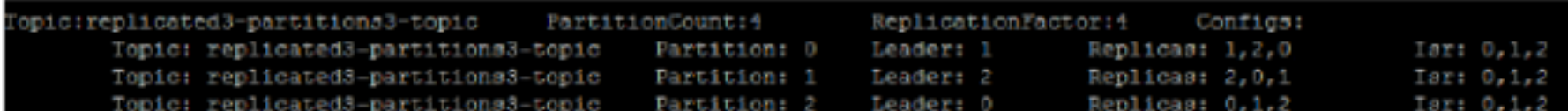

### replicated3-partitions3-topic

- 1 Partition
	- >../kafka-topics.sh --zookeeper 10.41.1.121:2181 --alter --topic replicated3-partitions3-topic example the partitions4

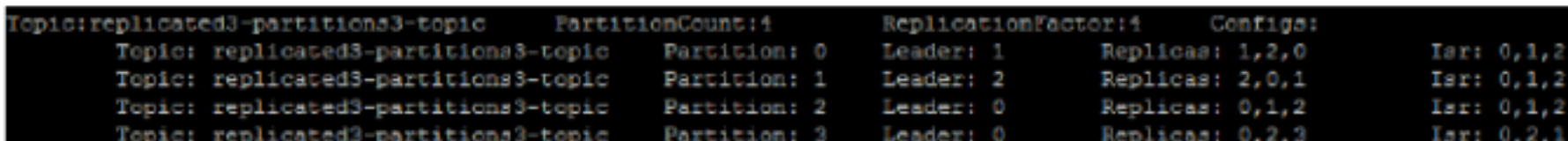

2 extending the state of the state of the state of the state of the state of the state of the state of the state of the state of the state of the state of the state of the state of the state of the state of the state of th

#### > Vimtopics-to-move.json

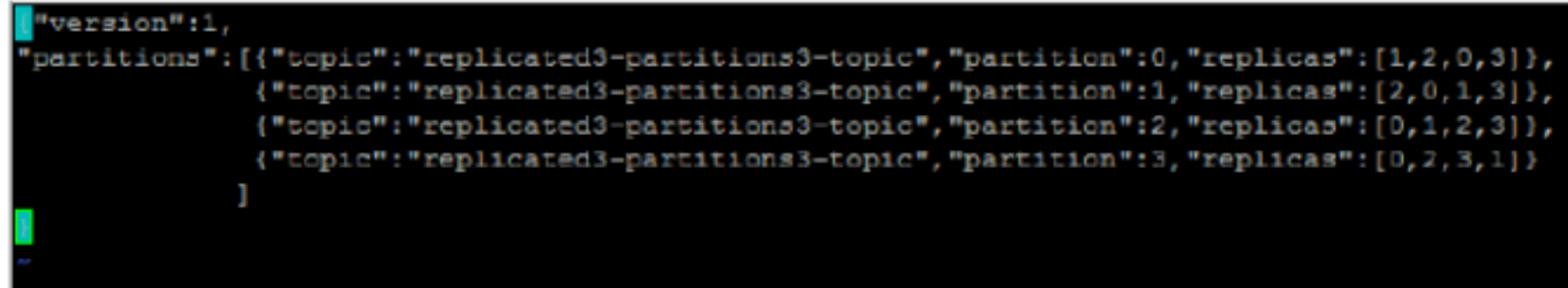

 $3 \rightarrow \infty$ 

>. /kafka-reassign-partitions.sh --zookeeper

```
10.41.1.121:2181 --reassignment-json-file
```
expand- topics-to-move.json --execute

 $4\hskip 1.5cm$ 

>../kafka-reassign-partitions.sh --zookeeper 10.41.1.121:2181 --reassignment-json-file topics-to-mov.json –verify

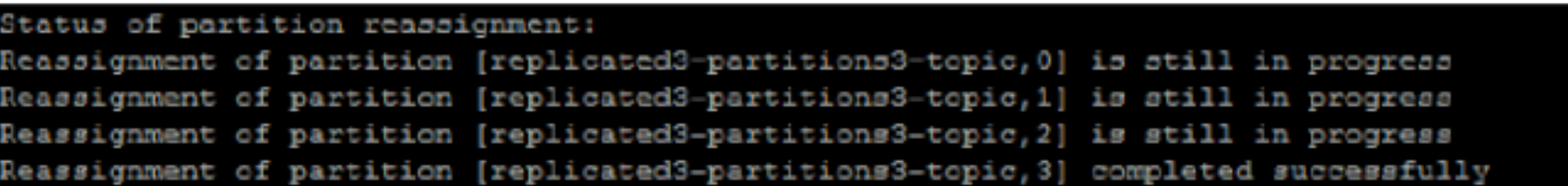

#### 4 **The replicated3-partitions3-topic**

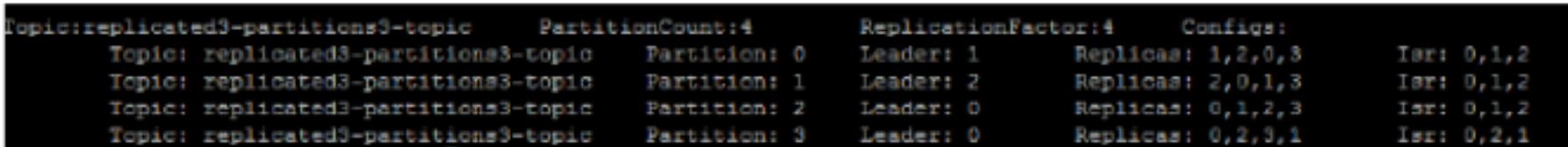

### **Producer**

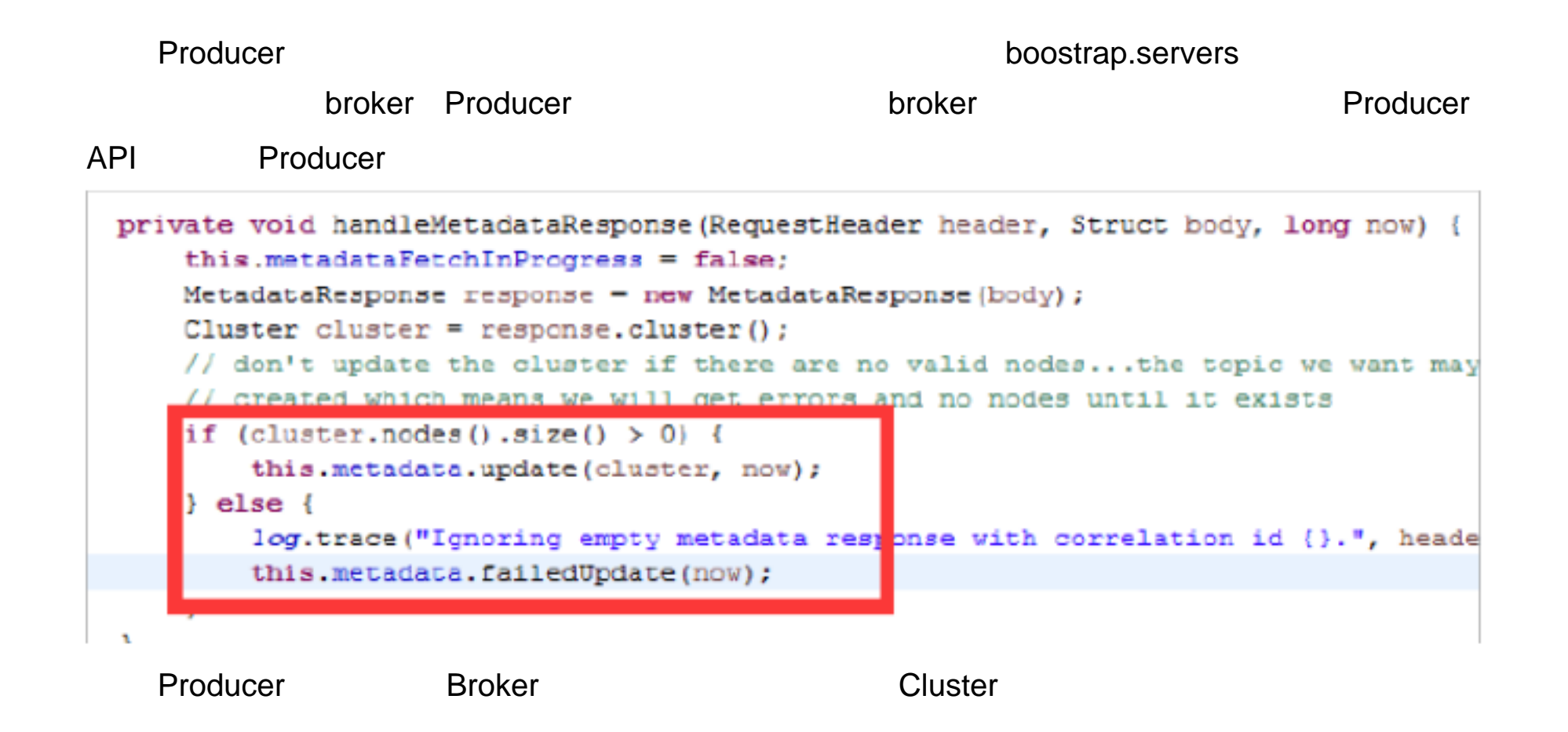

一个 Topic Partition 保证有序性,但是在有序性,因此有序性,但是在有序性,因此有序的,但是在有序性,因此有序性,但是在有序性,因此有序性,但是在 partition Topic

### $Offset$

# RocketMQ

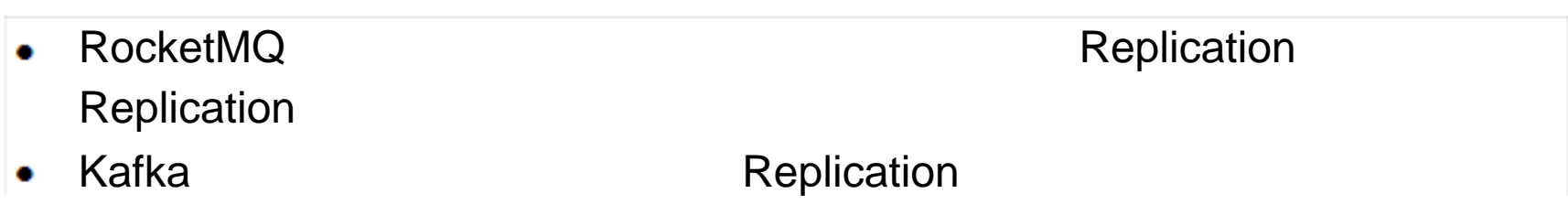

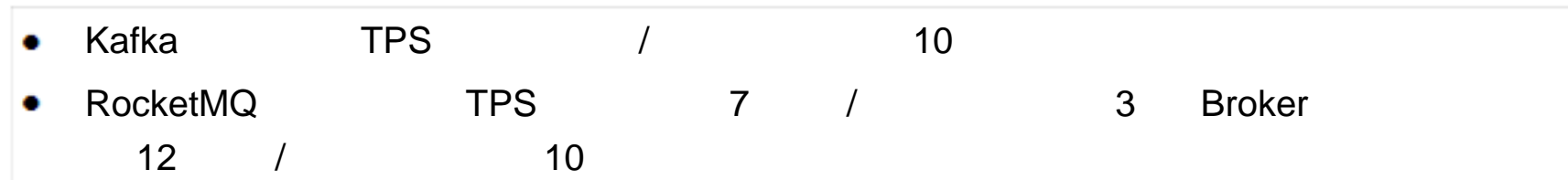

Kafka ٠ RocketMQ Push ٠

 $\perp$ 

- Kafka ٠
- RocketMQ ٠

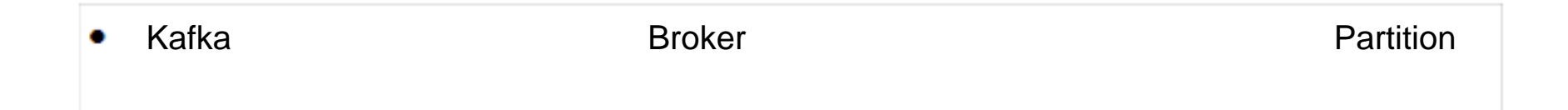

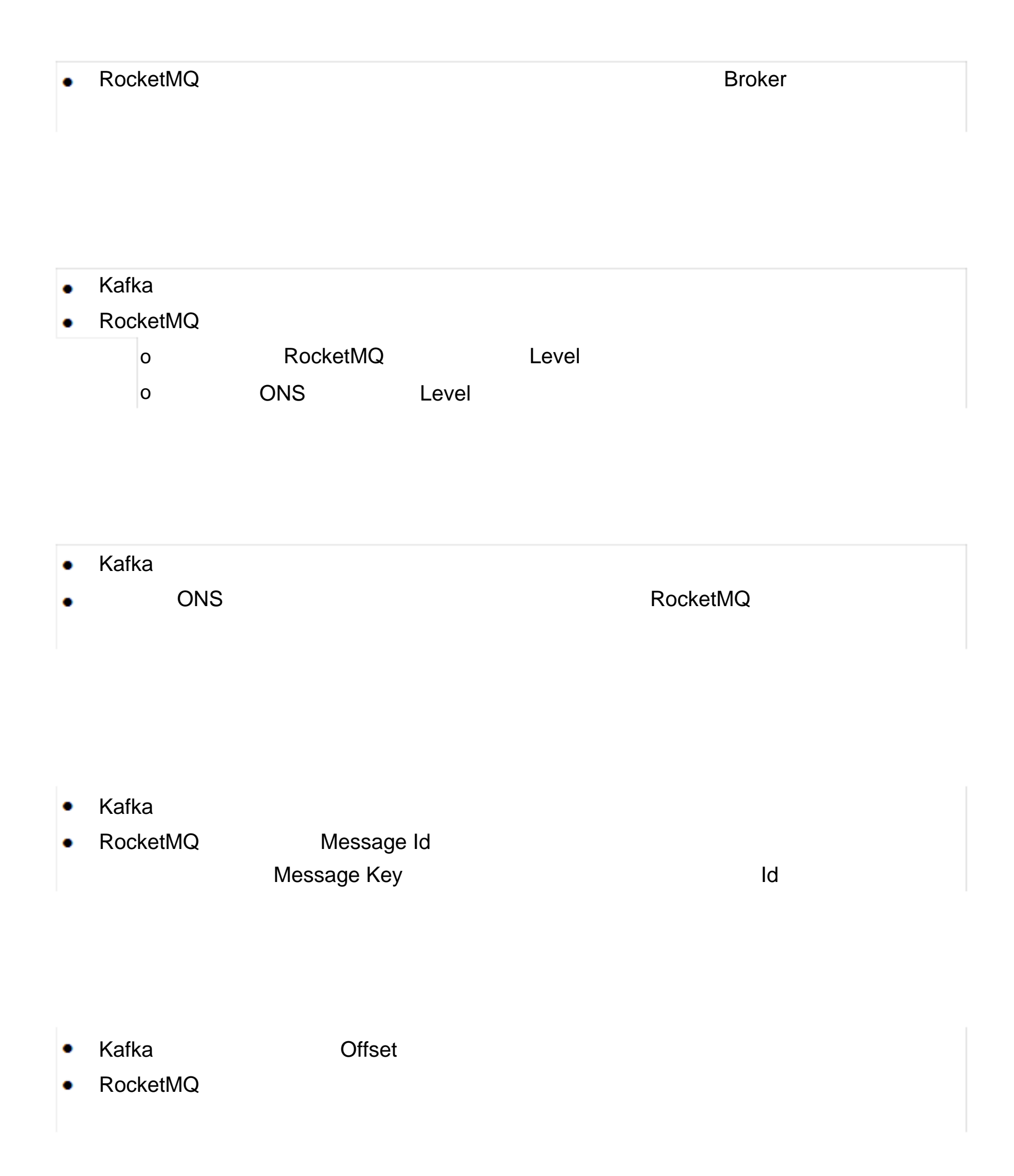

### $\bullet$  Kafka

ONS

### **Broker**

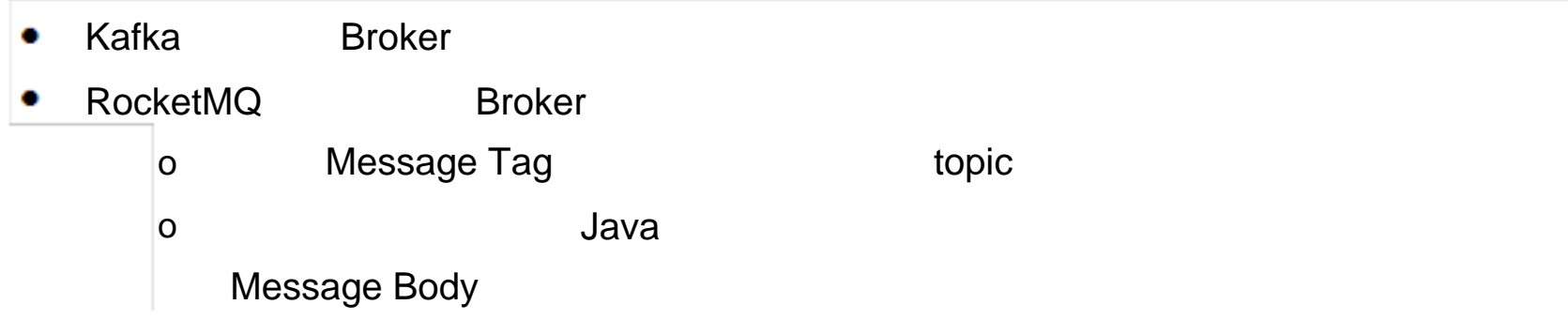

- Kafka  $\bullet$
- RocketMQ  $\bullet$